#### **PV156 – Digitální fotografie**

# **Formáty souborů**

#### **Tomáš Slavíček / Vít Kovalčík**

**FI MU, podzim 2015**

## **Grafické soubory**

- **Grafická data** 
	- **Vektorová**
	- **Bitmapová**
- **Nás zajímají bitmapy (rastry)**
	- **Data složena z číselných hodnot specifikujících barvu každého pixelu**
		- **(střední šedá [127, 127, 127])**
- **Pixel = picture element, obrazový element**

#### **Grafické soubory**

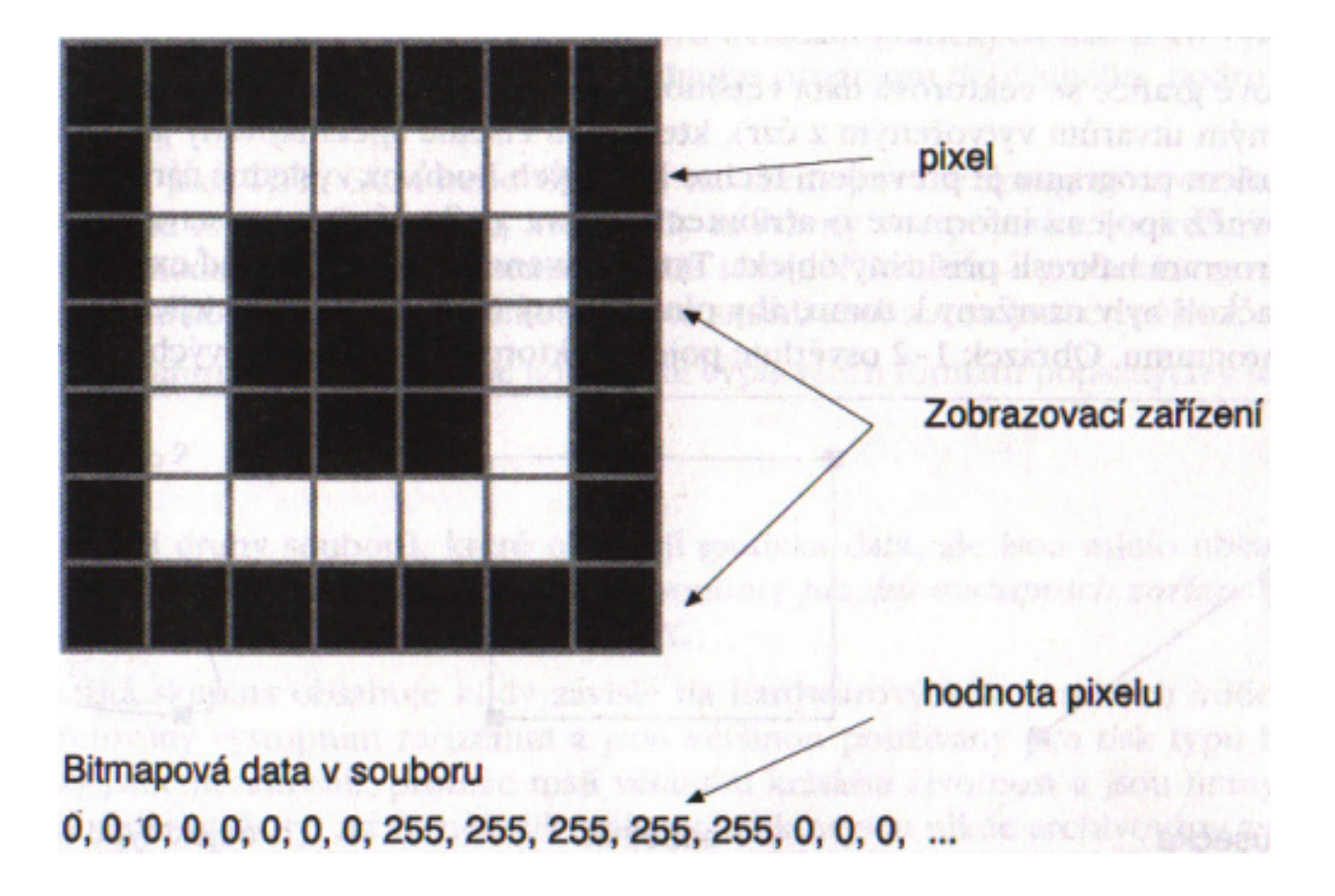

#### **Barevná hloubka**

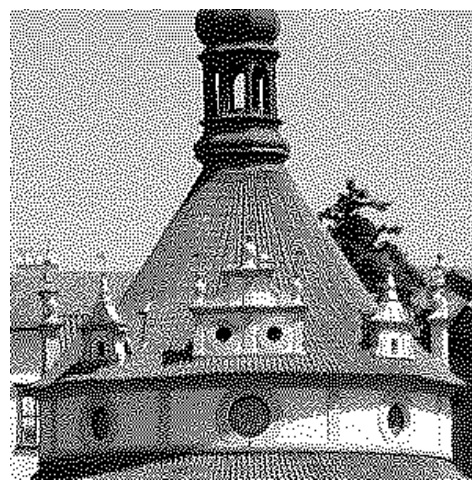

1 b, černobílý (černá a bílá)

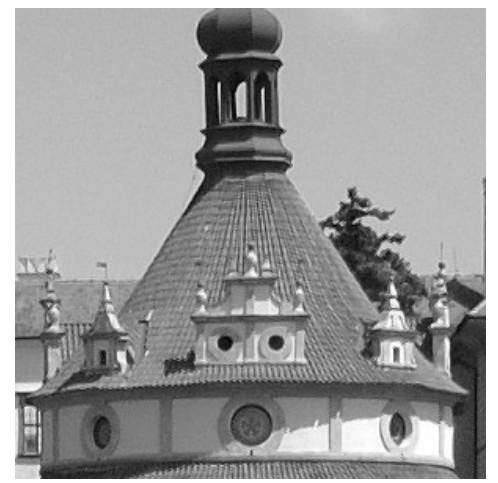

8 b, 256 šedé 2 b, 4 barvy 3 b, 8 barev

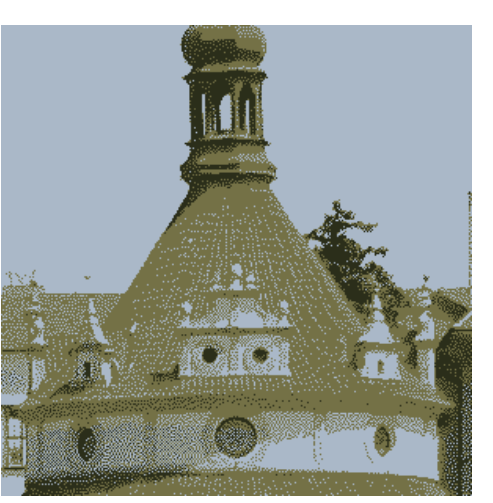

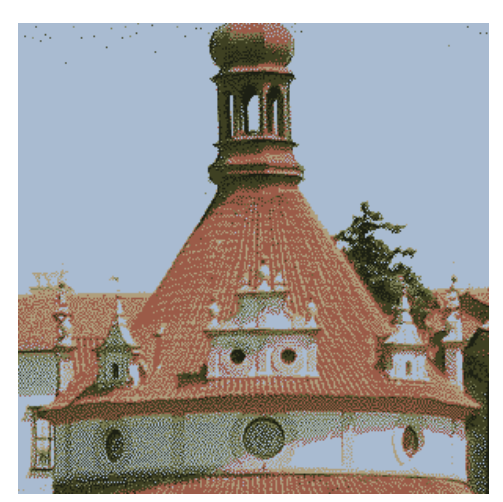

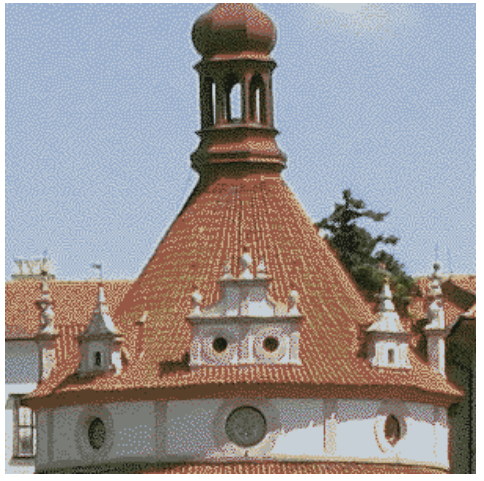

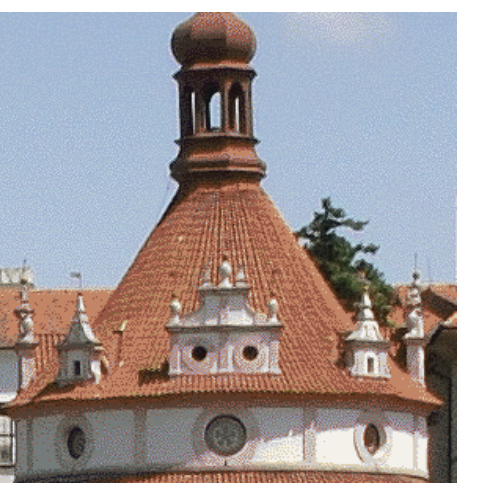

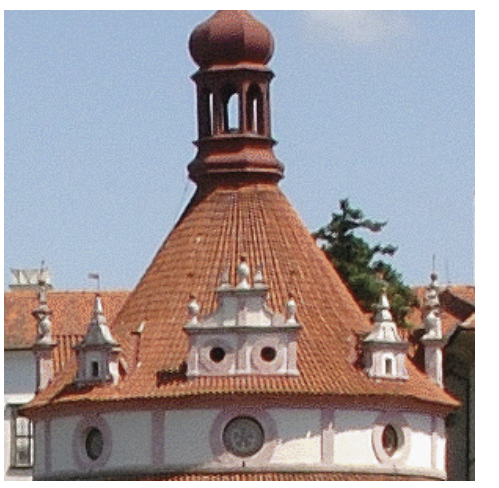

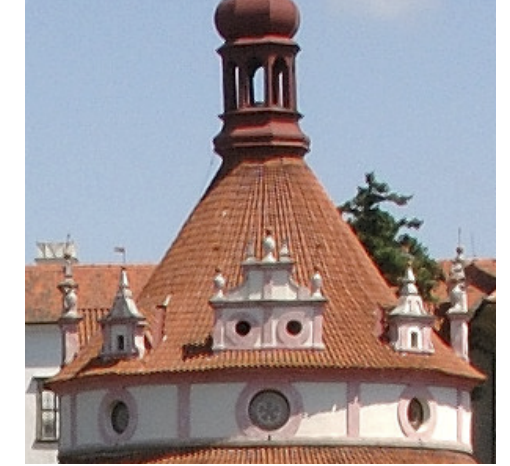

4 b, 16 barev 6 b, 64 barev 6 b, 64 barev 8 b, 256 barev 24 b, 16 milionů barev

#### **Barevná hloubka**

● **Při manipulaci s obrazem (úprava tónů, barev) s nízkou barevnou hloubkou může docházet (a také dochází) k vzniku artefaktů!**

#### **Vytvoření digitálního snímku**

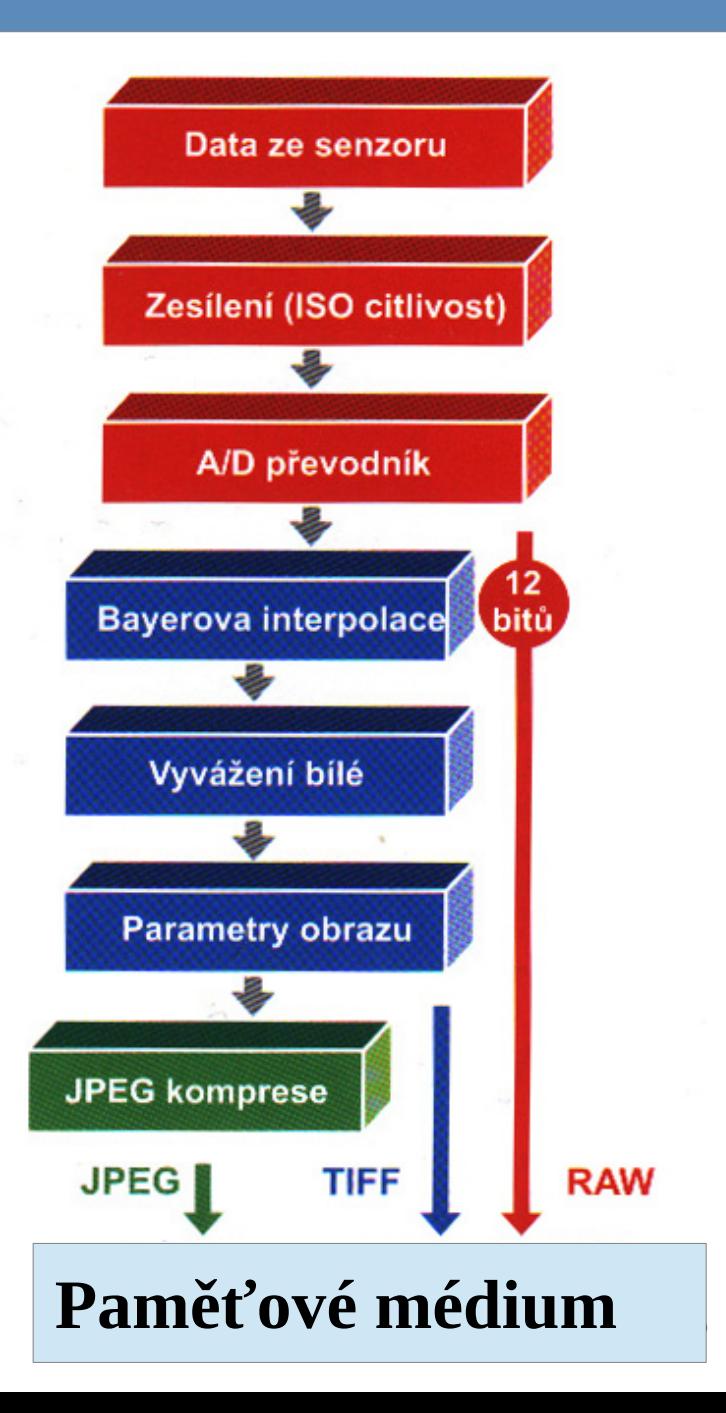

## **Vytvoření digitálního snímku**

- **JPEG**
	- **nejvíce operací**
	- **nejmenší velikost (MB)**
- **TIFF**
	- **už se moc nepoužívá**
- **RAW**
	- **bez interpolace a dalších operací**
	- **větší soubory než JPEG**
	- **nutno zpracovat na PC**

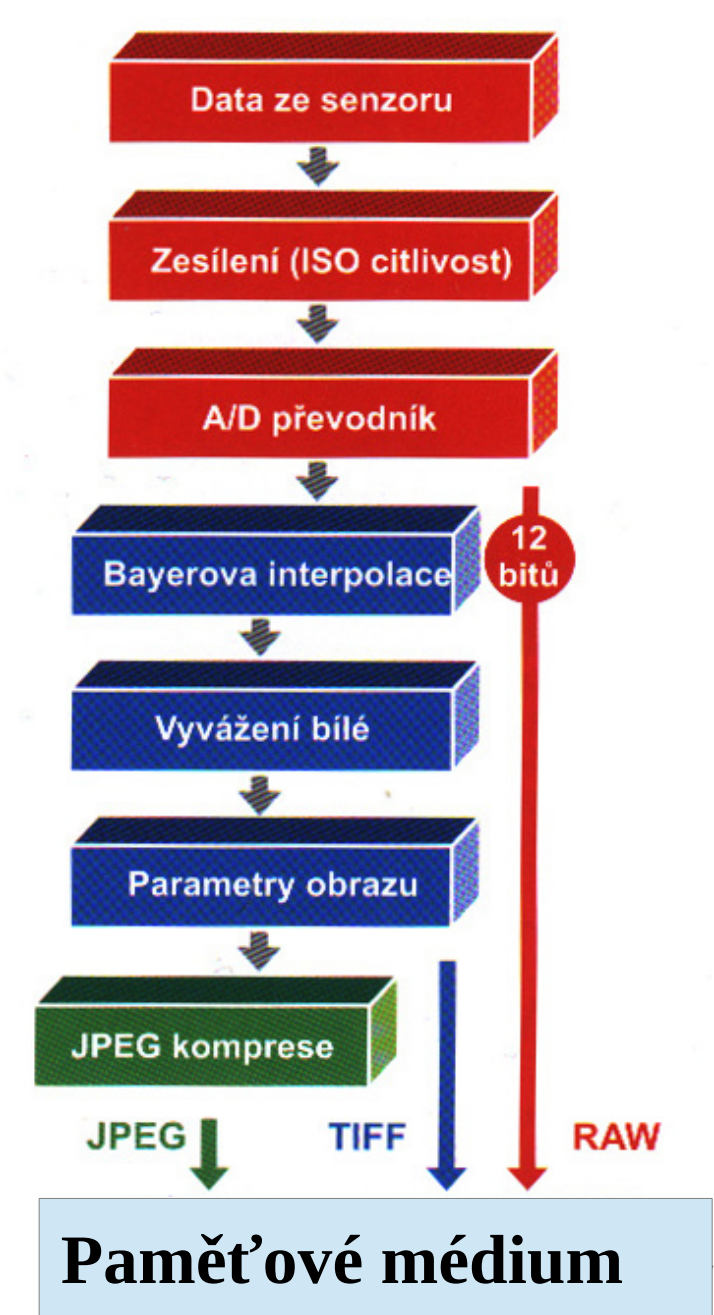

#### **RAW vs JPEG – WB na PC**

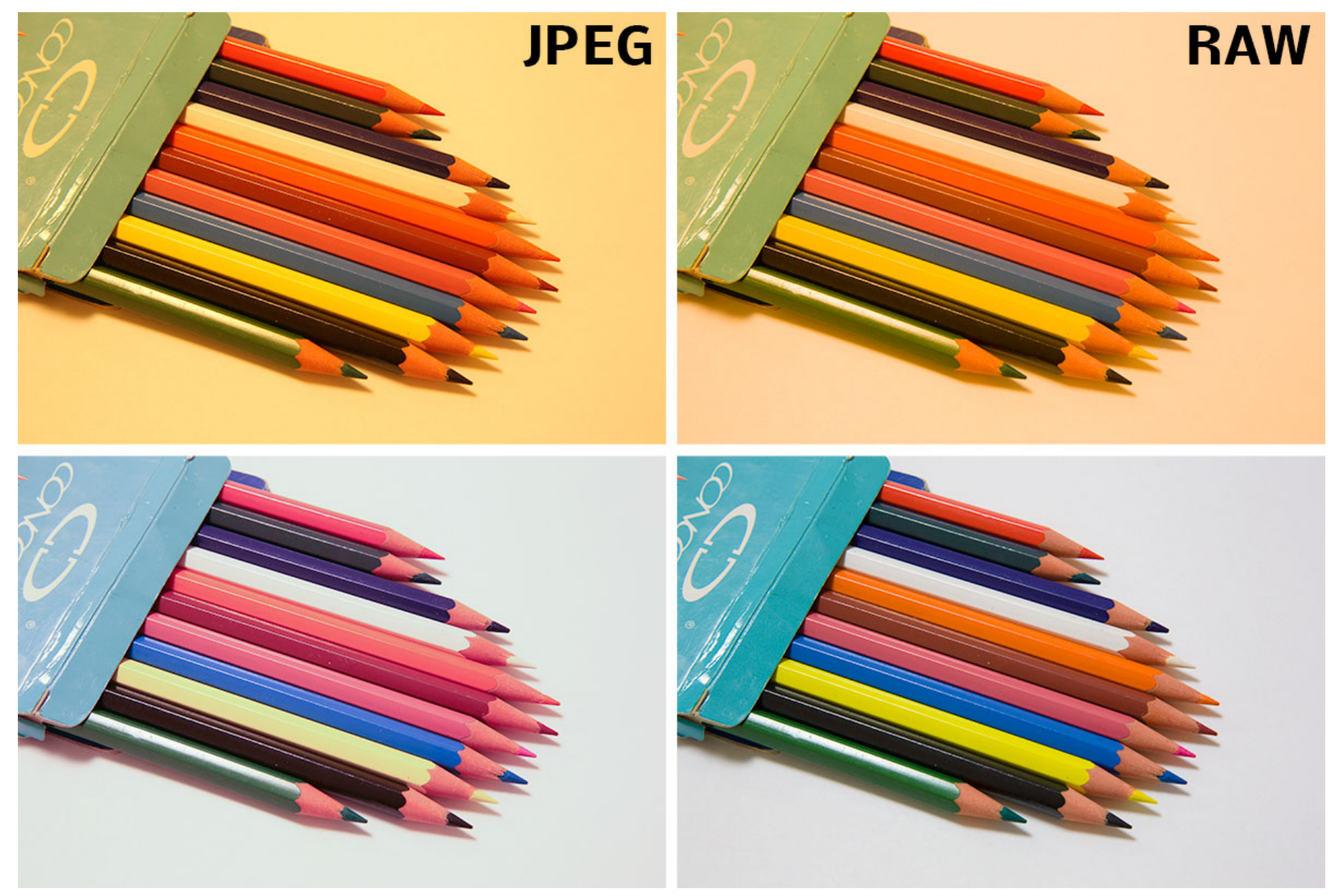

#### **Formáty (foto)grafických souborů**

- **JPEG, TIFF, RAW (DNG), PSD (probereme je dále)**
- **Někdy horší dodržování standardů (TIFF, PNG, JPEG 2000, RAW – obzvlášť!).**
- **Některé podléhají patentním omezením (do r. 2004 podléhal GIF).**

## **Komprese (kódování)**

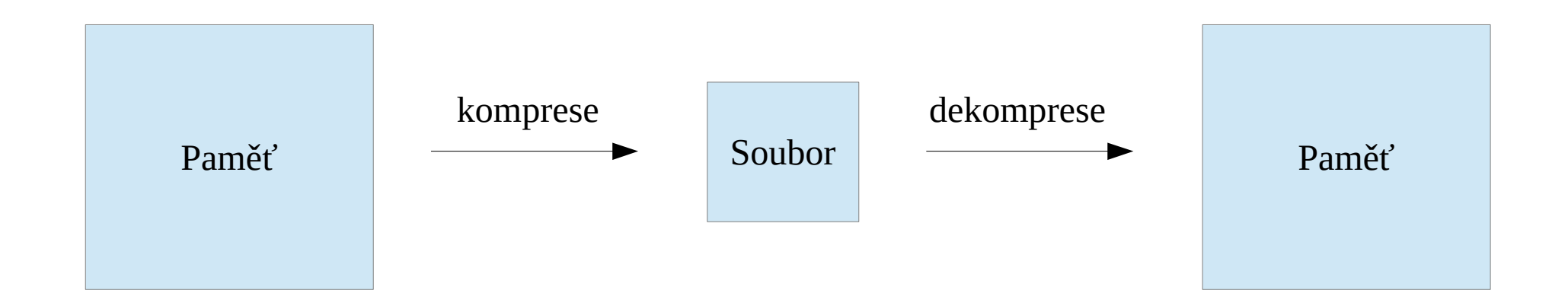

- **Co nejvíce informací na co nejmenší prostor.**
- **Komprimátor/dekomprimátor**
	- **nebo kodér/dekodér**

#### **Komprese (kódování)**

- **Skoro všechny grafické formáty využívají některou kompresní metodu.**
- **Většinou se jedná o varianty:**
	- **RLE = Run-length encoding (proudové kódování), neztrátové**
	- **LZW = Lempel-Ziv-Welch, neztrátové**
	- **CCITT = varianta Huffmanova kódování, neztátové**
	- **DCT = Diskrétní kosinová transformace, ztátová**

#### **Komprese (kódování)**

- **Složitější formáty (TIFF) spolupracují s několika různými kompresními algoritmy.**
- **Kompresní poměr = poměr velikostí nezakódovaných dat k zakódovaným.**

#### **Bezztrátová komprese**

- **Nedochází ke ztrátě dat**
- **Opakovaným uložením se kvalita obrazu nemění**
- **RLE, LZW, Huffmanovo kódování (CCITT)**

#### **Ztrátová komprese**

- **Některá data se odstraní**
	- **(aby se dosáhlo lepšího kompresního poměru)**
- **Redukce nejméně významné informace**
- **Změny, ale pokud možno nepostřehnutelné**

#### **Ztrátová komprese**

- **Ztrátový nerovná se nekvalitní!**
	- **(Ale o "kvalitě" komprese se už můžeme bavit.)**
- **Fotoaparáty obvykle dovolují tři stupně komprese** – **(Např. Fine, Normal, Basic)**
- **Při každém zpracování jsou nejméně významná data nevratně ztracena.**
- **Opakovaným uložením dochází k rychlé degradaci obrazu**
	- **Přestože ji okem nemusí uživatel spatřit, ale počkejte na tisk...**
	- **Kvalitní algoritmy dokáží chybějící informaci zamaskovat.**

#### **Ztrátová komprese - ukázka**

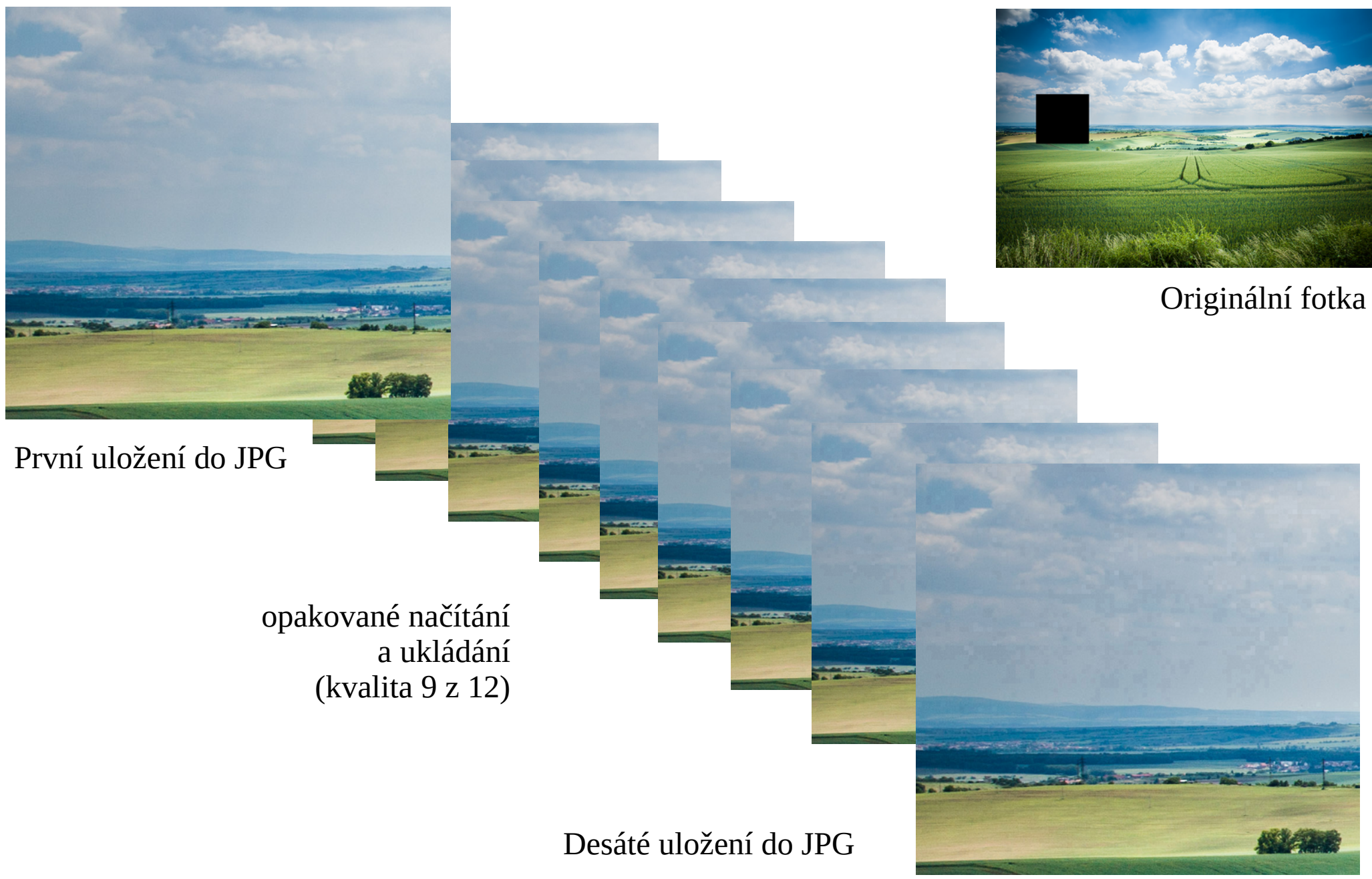

#### **Facebook test**

- **upload do galerie, pak staženo... a opakovat 10x**
- **(Už při třetím kroku byly vidět chyby), 757x701 pixelů**

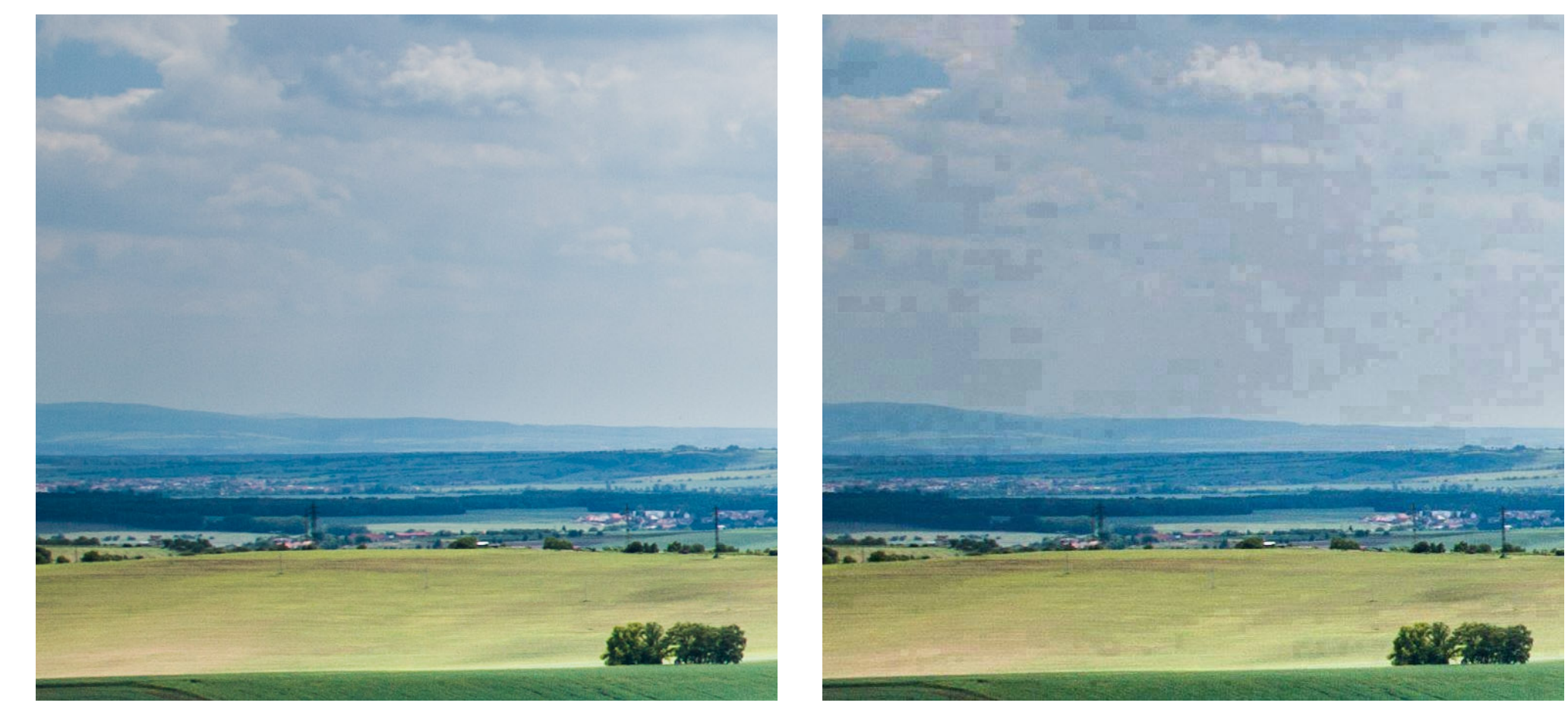

#### **Konverze formátů**

- **Převod souboru z jednoho grafického formátu do jiného**
	- **kvůli dalšímu zpracování (včetně tisku)**
	- **kvůli publikaci na webu a jinde**

- **Grafické editory zvládají desítky formátů**
- **Konvertory online?**

– **...**

– **Pozor na konverzi bez dalšího nastavení (hlavně poměr komprese)**

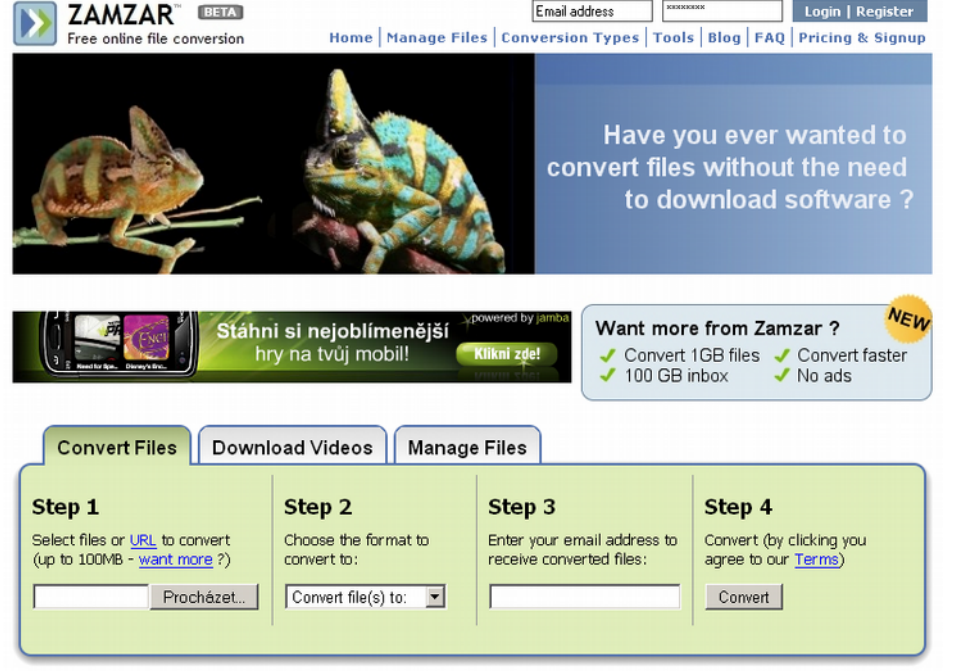

- **JPEG = Joint Photographic Experts Group (komise pro standardy pod ISO)**
	- **Název označuje algoritmus, nikoliv formát dat.**
	- **Správně by bylo JFIF (JPEG File Interchange Format, ale s příponou .jpg a .jpeg)**
- **Umožňuje komprimovat data s barevnou hloubkou pixelu 24 bitů tedy 16 miliónů barev (rychle a poměrně přesně).**

- **Ztrátová kompresní metoda.**
- **Uživatelsky nastavitelná kvalita komprese (1–100, následující slidy).**
- **Kompresní poměr až 100:1, přičemž obraz je rozpoznatelný při 20:1.**
- **(Bezztrátové komprese obvykle dosahují slabšího kompresního poměru)**

- **"Ztrácí" detaily, které jsou hůře viditelné pro lidské oko.**
- **S odstíny šedi zachází šetrněji než s velkými barevnými plochami.** 
	- **(ale i s odstíny šedé se vyplatí pracovat v 16 bitech)**
- Na rozsáhlých barevných oblastech mohou vznikat **artefakty.**
- **Primárně vytvořen pro fotografie**
- **Kompatibilní s fotoeditory a internetovými prohlížeči.**

#### **JPEG ukázka**

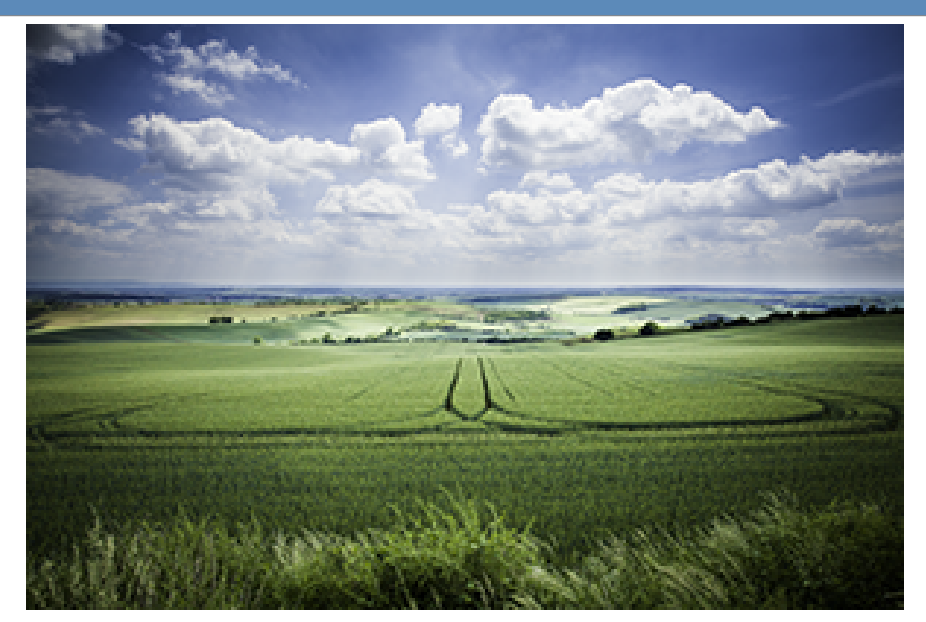

Original TIFF (ZIP), 384 kB

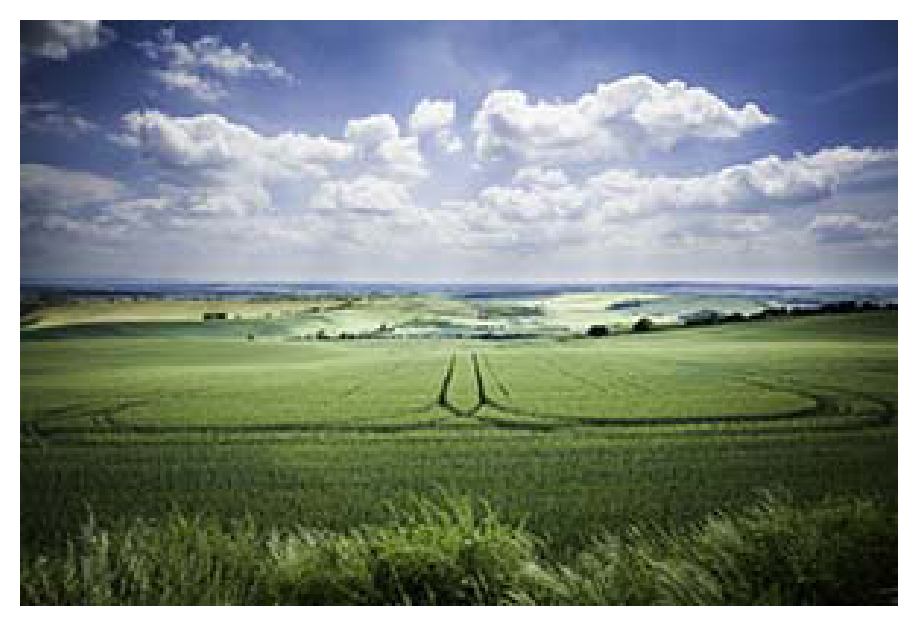

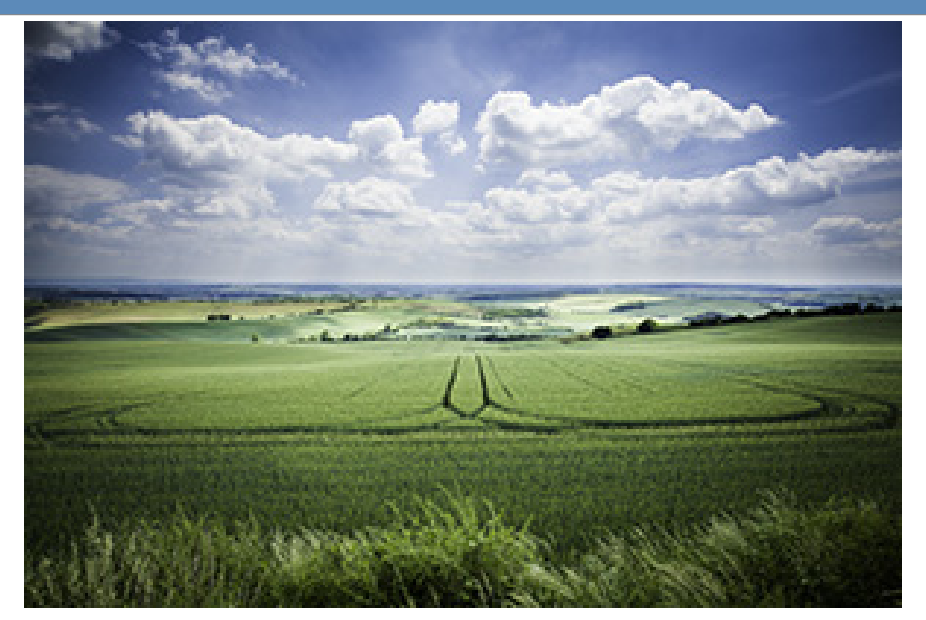

JPEG (10/12), 59 kB

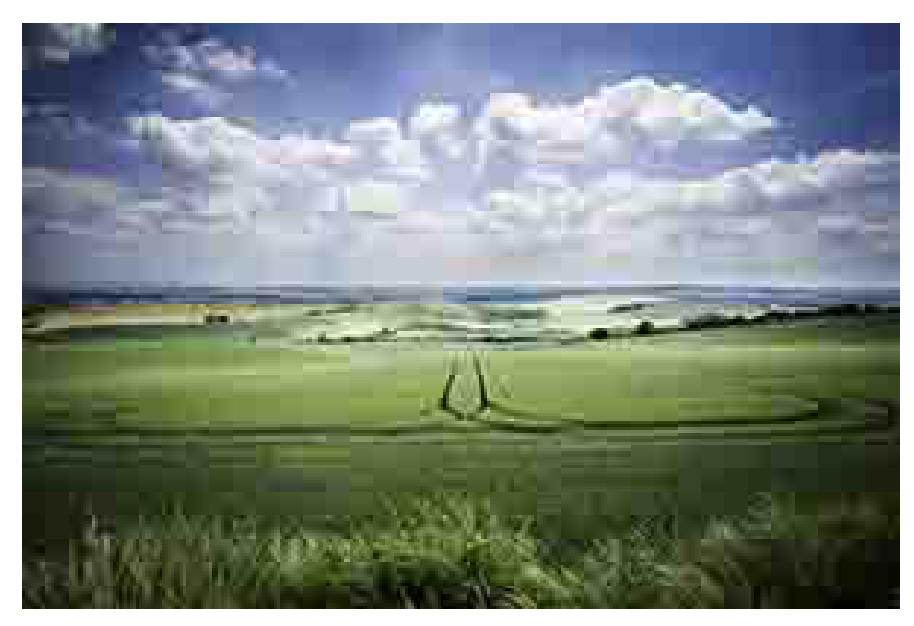

JPEG (5/12), 39 kB JPEG (0/12), 31 kB

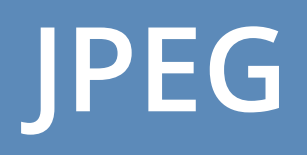

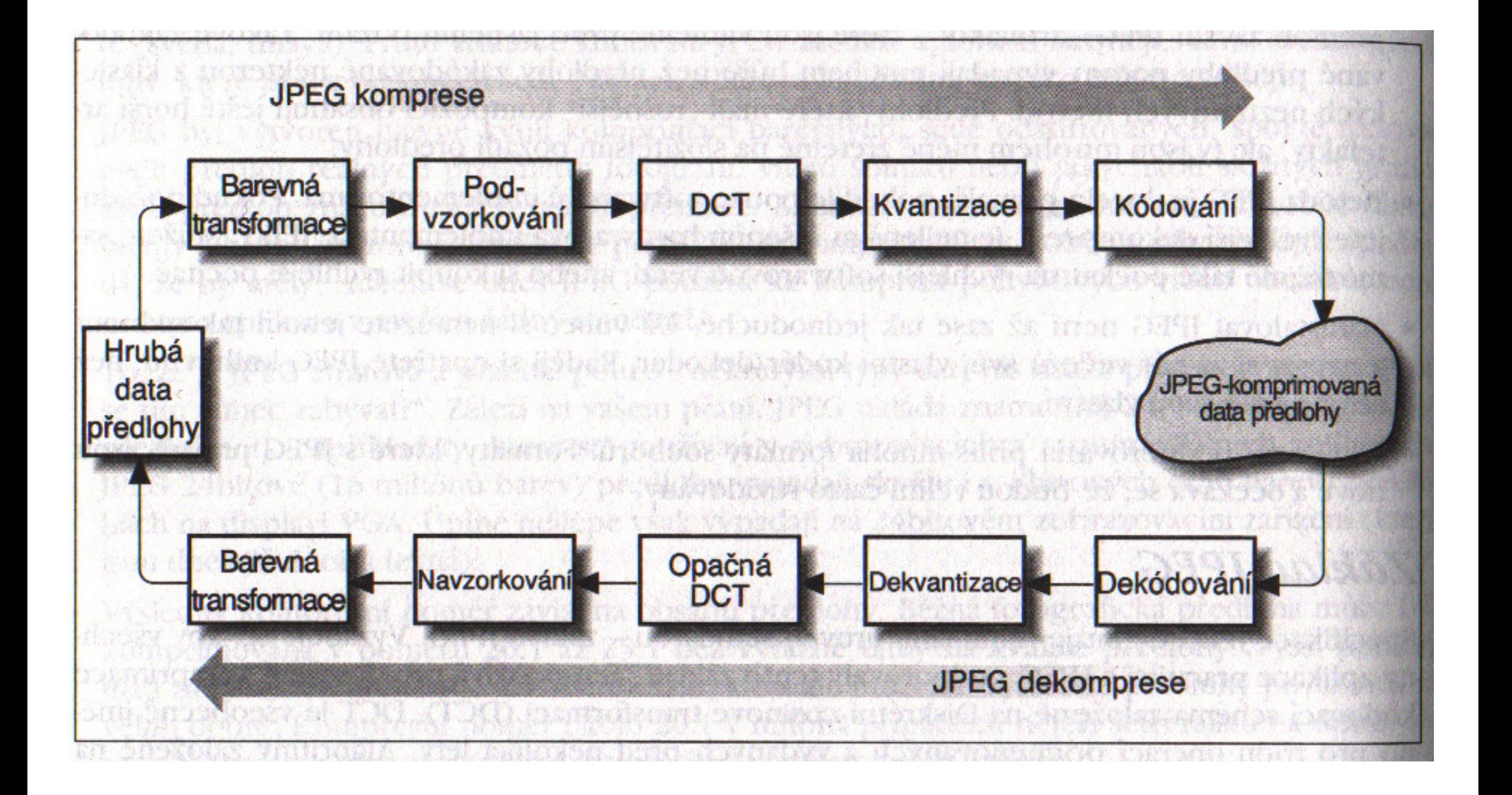

● **Ke komprimaci používá schéma založené na DCT. Ta je vždy ztrátová, ale získáme vysoký kompresní poměr za cenu ztráty jen velmi malého počtu (obrazových) dat.** 

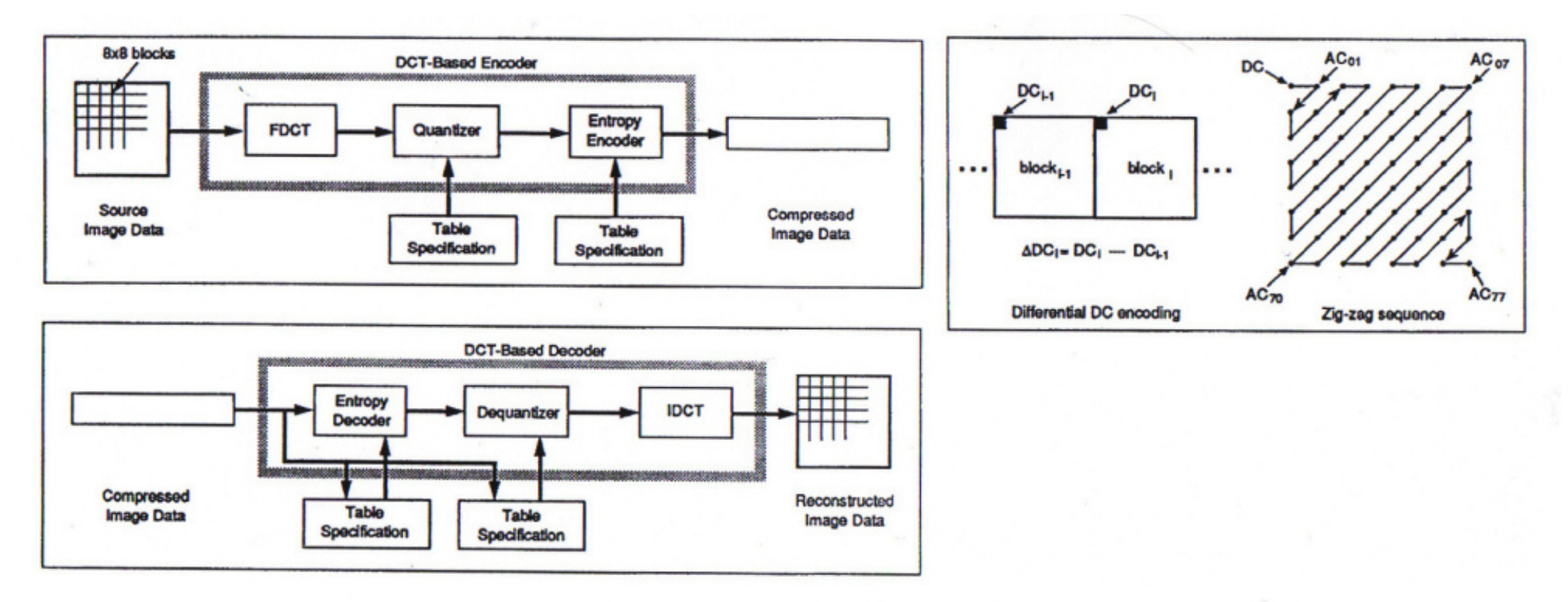

● **Ke komprimaci používá schéma založené na DCT. Ta je vždy ztrátová, ale získáme vysoký kompresní poměr za cenu ztráty jen velmi malého počtu (obrazových) dat.** 

**DCT** 

$$
F(u, v) = \frac{1}{4}C(u)C(v)\left[\sum_{x=0}^{7}\sum_{y=0}^{7}f(x, y) * \cos\frac{(2x+1)u\pi}{16}\cos\frac{(2y+1)v\pi}{16}\right]
$$

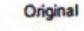

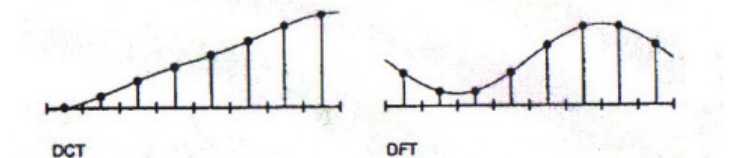

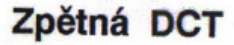

$$
f(x, y) = \frac{1}{4} \Big[ \sum_{u=0}^{7} \sum_{v=0}^{7} C(u)C(v)F(u, v) * \cos \frac{(2x+1)u\pi}{16} \cos \frac{(2y+1)v\pi}{16} \Big]
$$
  
 
$$
C(u), C(v) = 1/\sqrt{2} \text{ pro } u, v = 0
$$
  
 
$$
C(u), C(v) = 1 \text{ jinde.}
$$

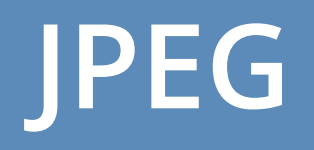

#### ● **kvalita komprese a velikost souboru:**

#### 4,8 MB, 100 % 468 kB, 50 % 310 kB, 20 %

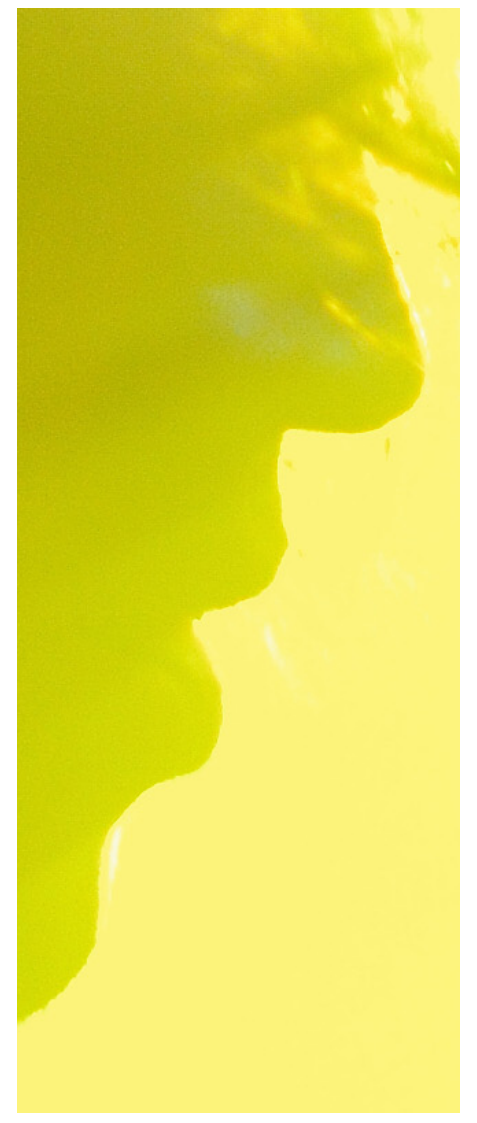

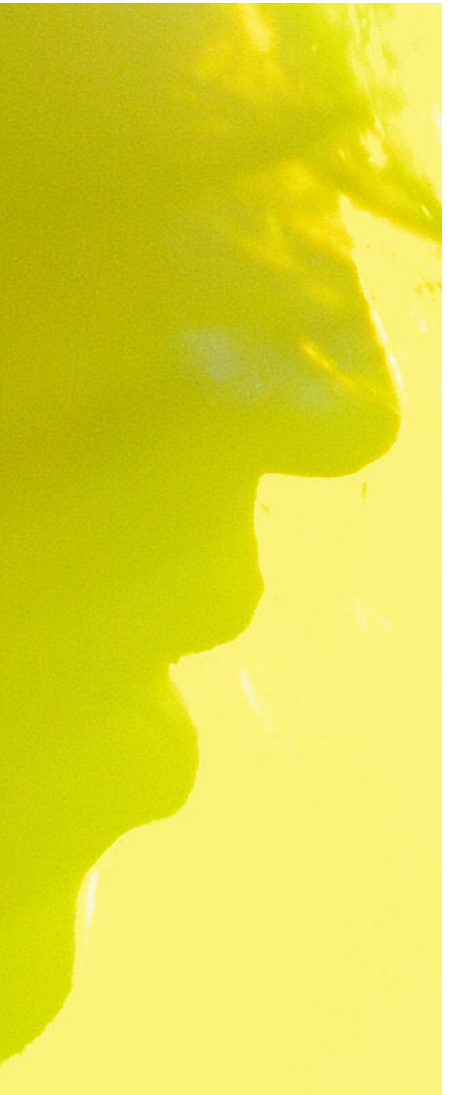

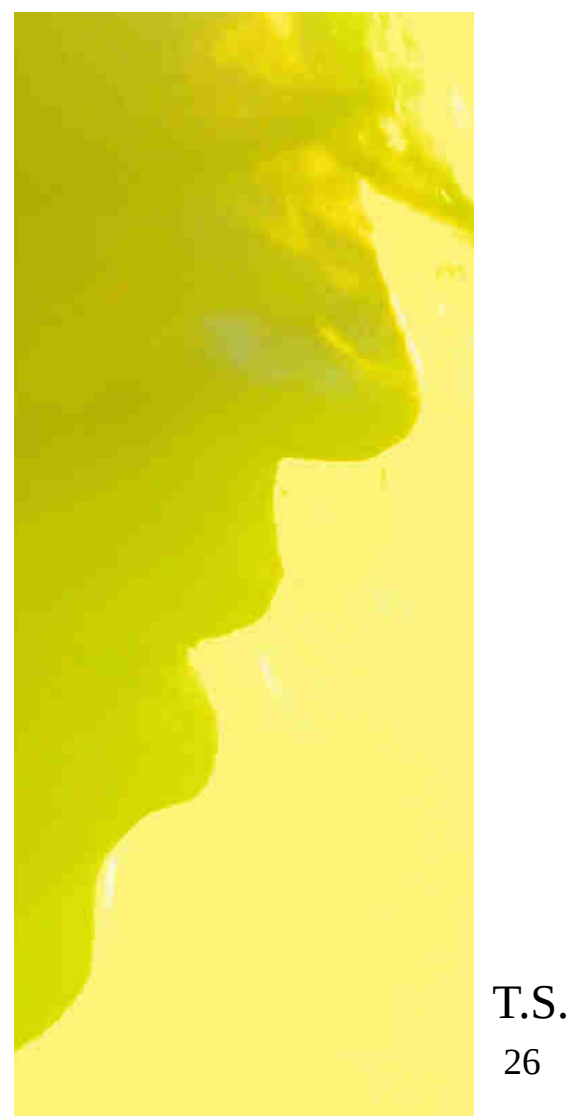

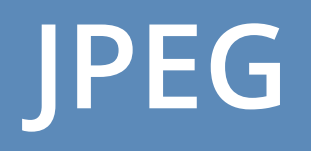

#### ● **kvalita komprese a velikost souboru:**

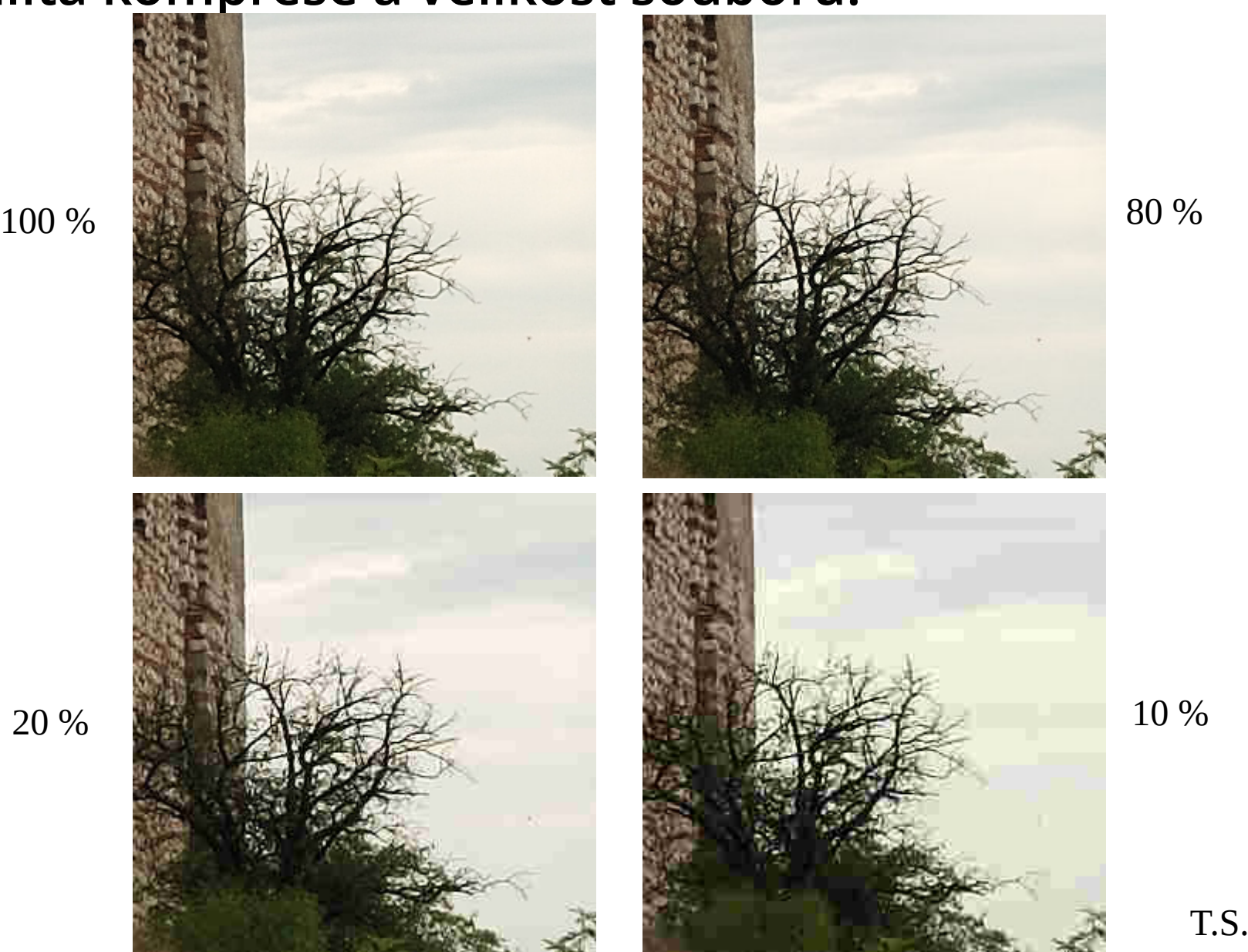

27

#### **TIFF**

- **Tagged Image File Format**
- **Obvykle bezztrátové uložení**
- **Volitelné metody komprese:** – **RLE, LZW, CCITT a JPEG (ta jediná je ztrátová)**
- **Schopný ukládat 24+ -bitová data, CMYK, ...**
- **Stránkování, přenos více obrázků v jednom souboru. Alfa kanál (cesty, masky).**
- **Snadno rozšiřitelný (= ne vždy kompatibilní)**
- **Proč se neujal pro ukládání snímků ve fotoaparátech?**

#### **TIFF**

- **Dříve fotoaparáty ukládaly TIFF pouze nekomprimovaně**
- **Velikost souborů (stejný snímek) př.:**
	- **TIFF = 29 MB (nekomprimovaný), 9,4 MB (LZW)**
	- **RAW = 7,7 MB**
	- **JPEG = 4,8 MB**
- **Velké množství lokálně používaných kolekcí značek, vzájemná nekompatibilita.**
- Ale dobrý formát pro ukládání "mezikroků" při úpravě **fotek (bezztrátovost), alternativa PSD.**

· Když TIFF pro přímé focení ne, pak RAW jednoznačně ano!

#### **Ukázka**

• David Kaya – úkol "RAW", 2012, výstup z foťáku (JPG)

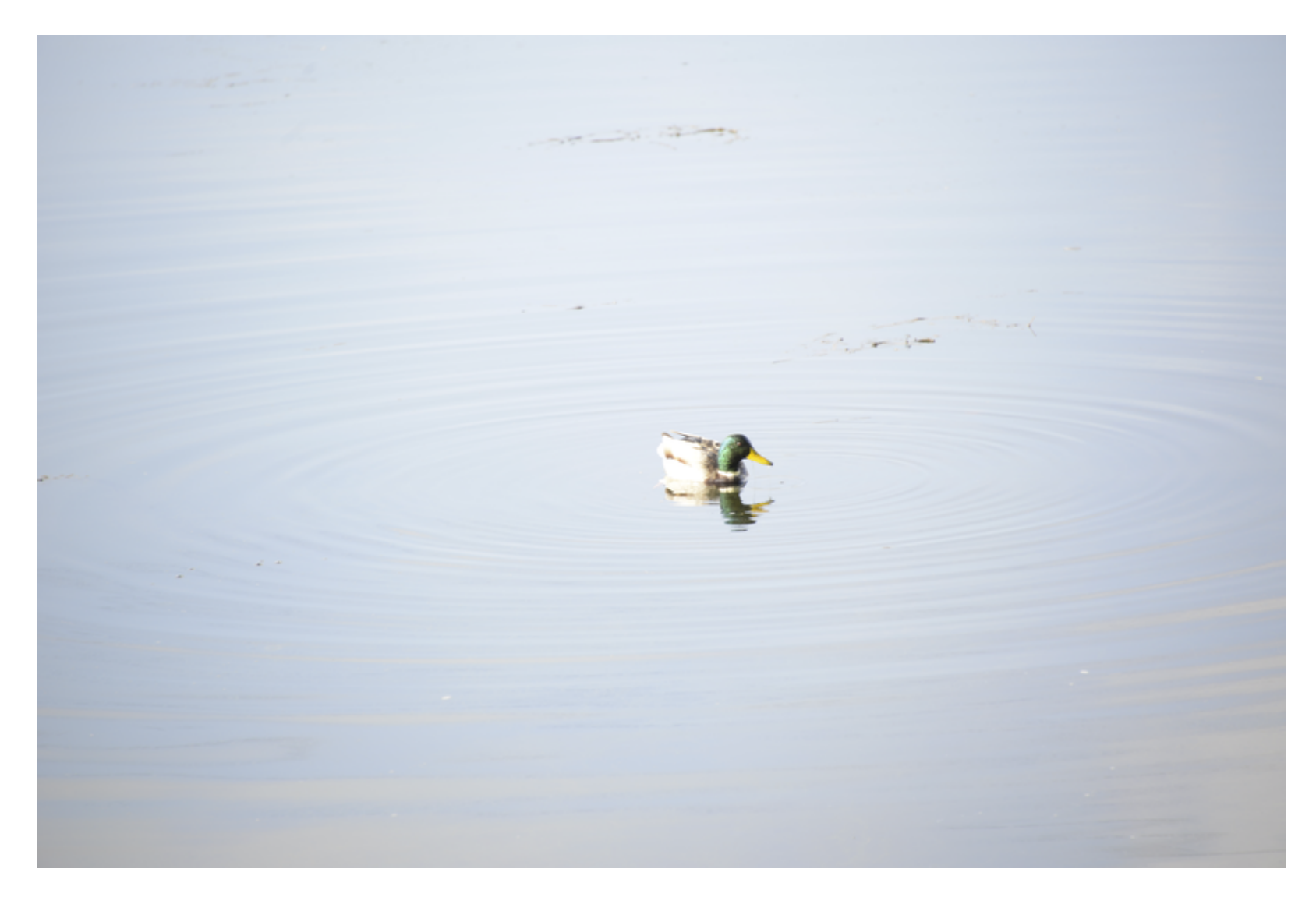

#### **Ukázka**

• David Kaya – úkol "RAW", 2012, upraveno z RAWu

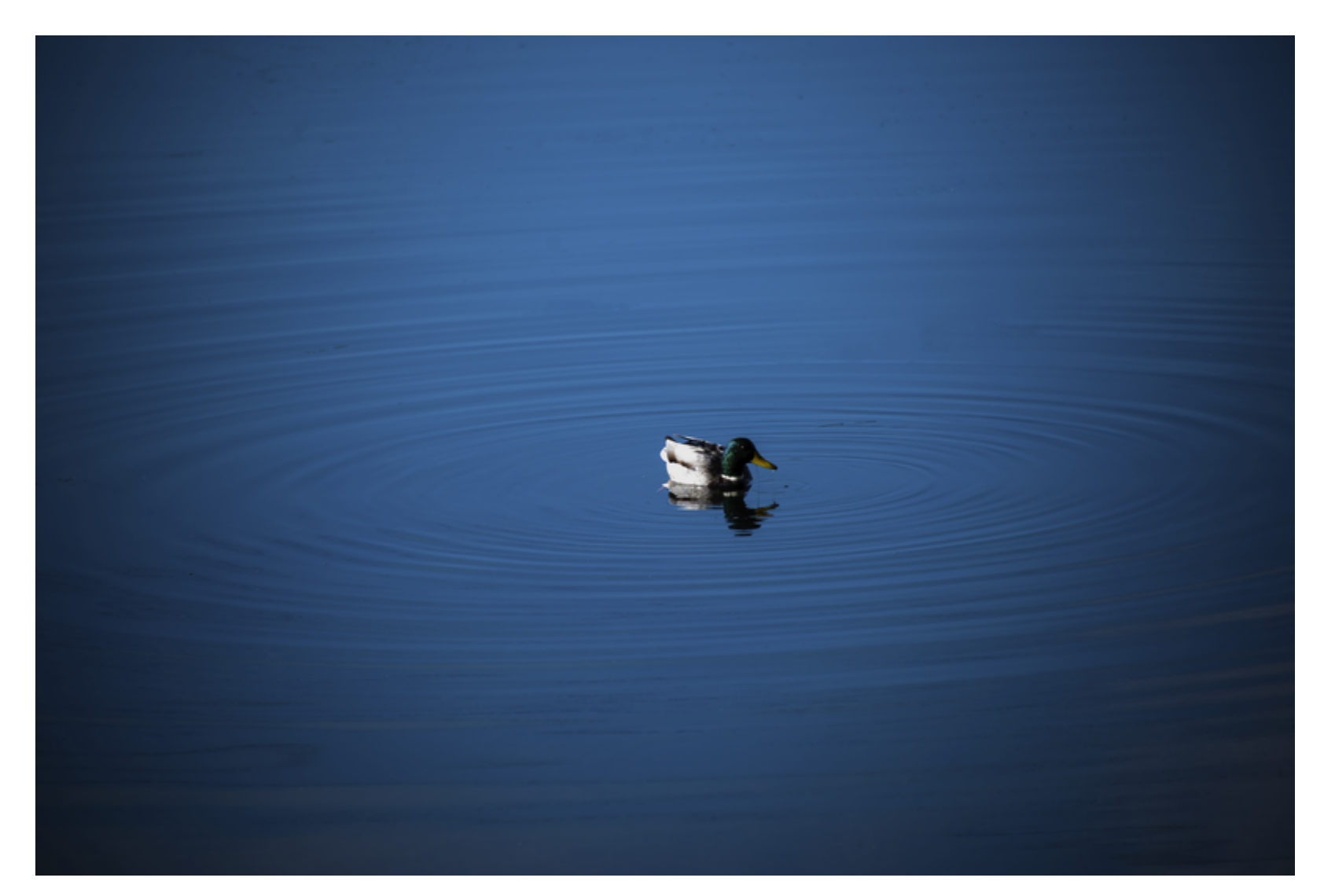

- **Syrová (nevyvolaná) data produkovaná snímačem a nastavením fotoaparátu.** 
	- **(bez dalšího zpracování ostření, WB, ...viz již uvedené schéma)**
- **Foťák tedy nevytvoří reálný obraz, ale pouze uloží na kartu data, která budou sloužit k jeho následnému vytvoření**
- (fotoaparáty dovolují režimy snímání "RAW + Jpeg", **RAW v sobě často JPEG obsahuje – NEF, pozn.: Preview Extractor).**

- **Ne všechny foťáky je dovolují uložit.**
- **Umí ukládat polo/profesionální D-SLR a celá řada vyšších kompaktů.**

- **Jemnější barevné přechody a více detailů.**
- **Často i větší rozsah světel a stínů, protože výstupní**  JPEG z foťáku je "ořezán"

#### **RAW – kvalitnější vyvážení bílé**

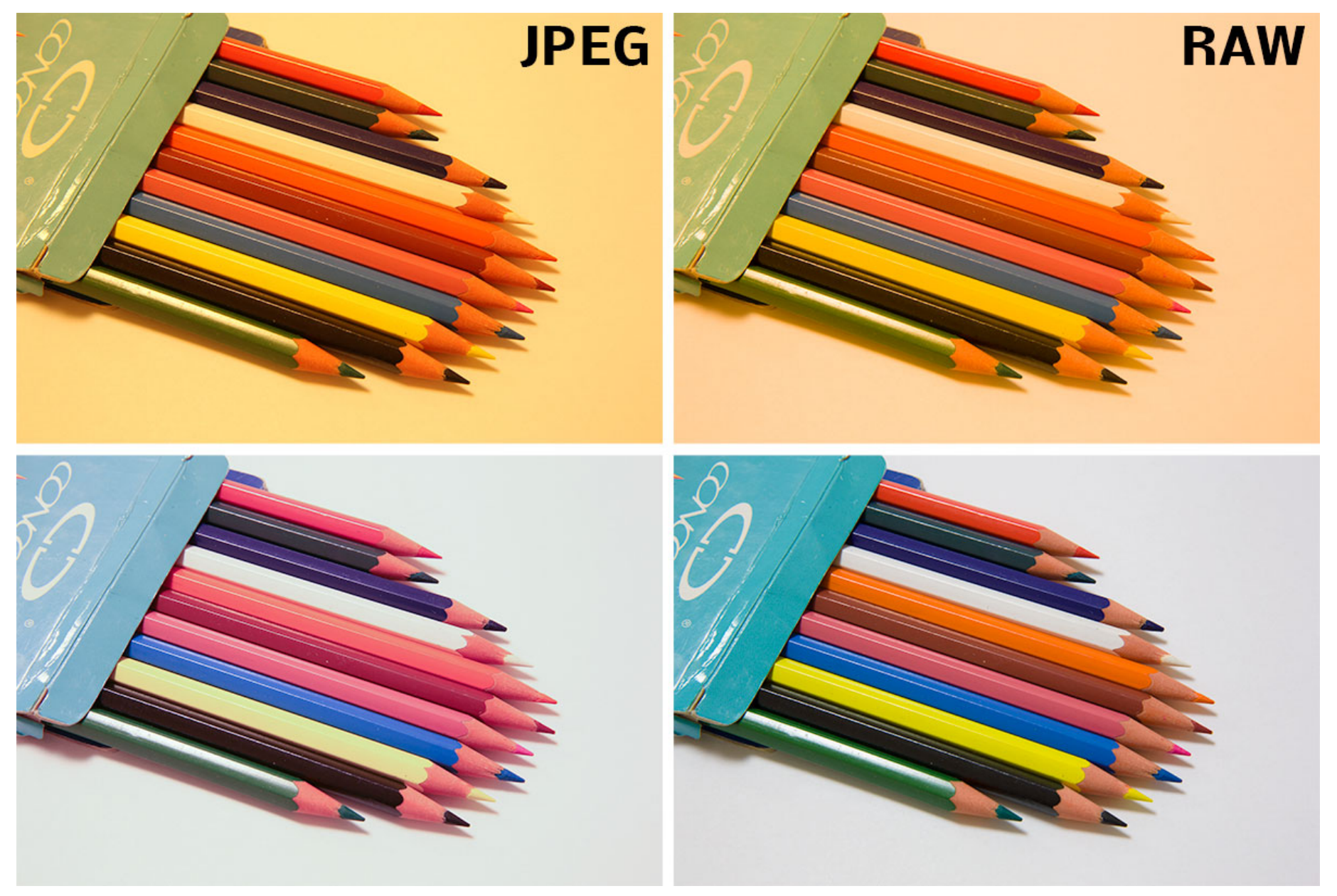

## RAW - tolerance k přepalům

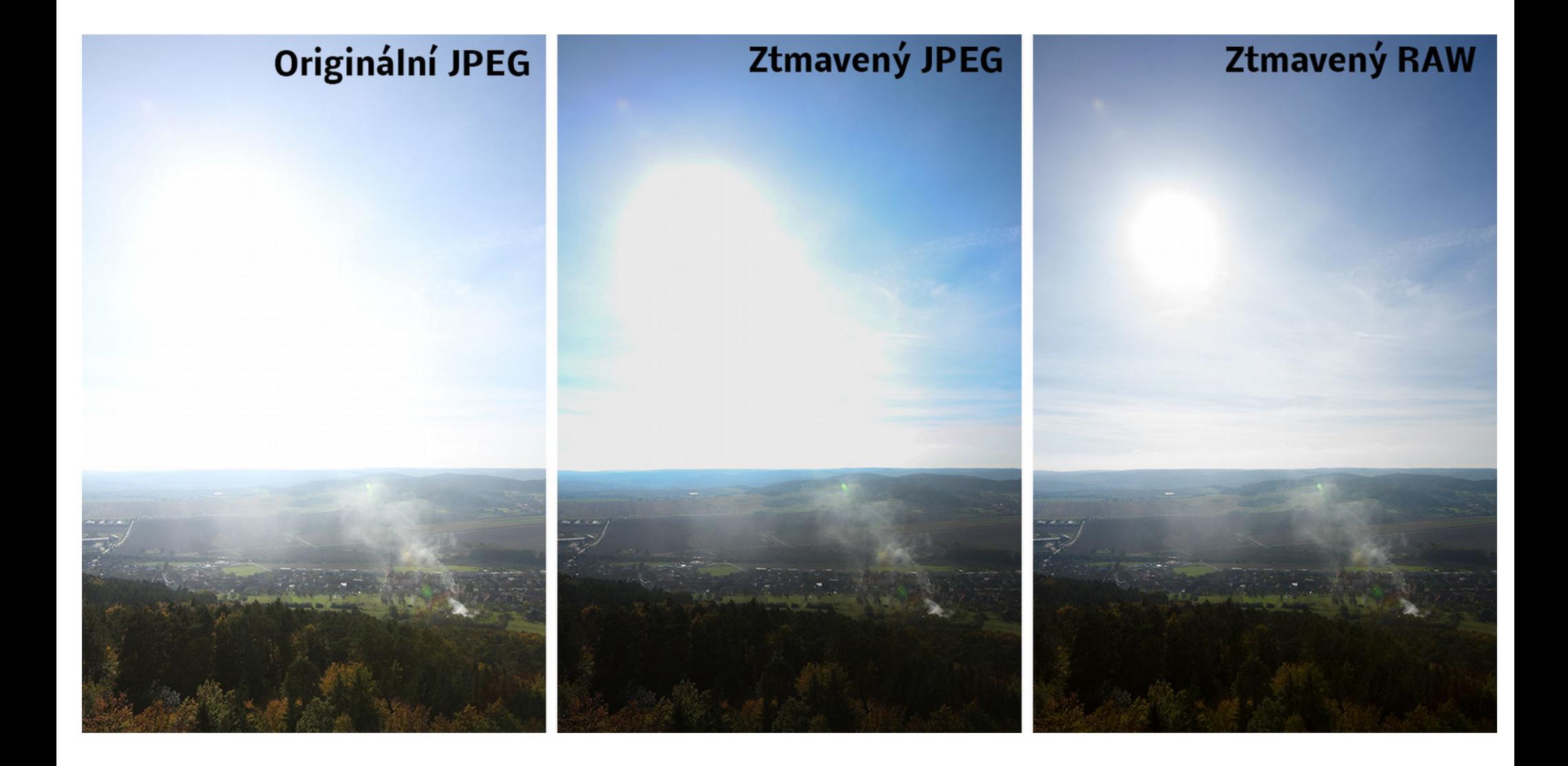

#### RAW - i stíny jsou lepší

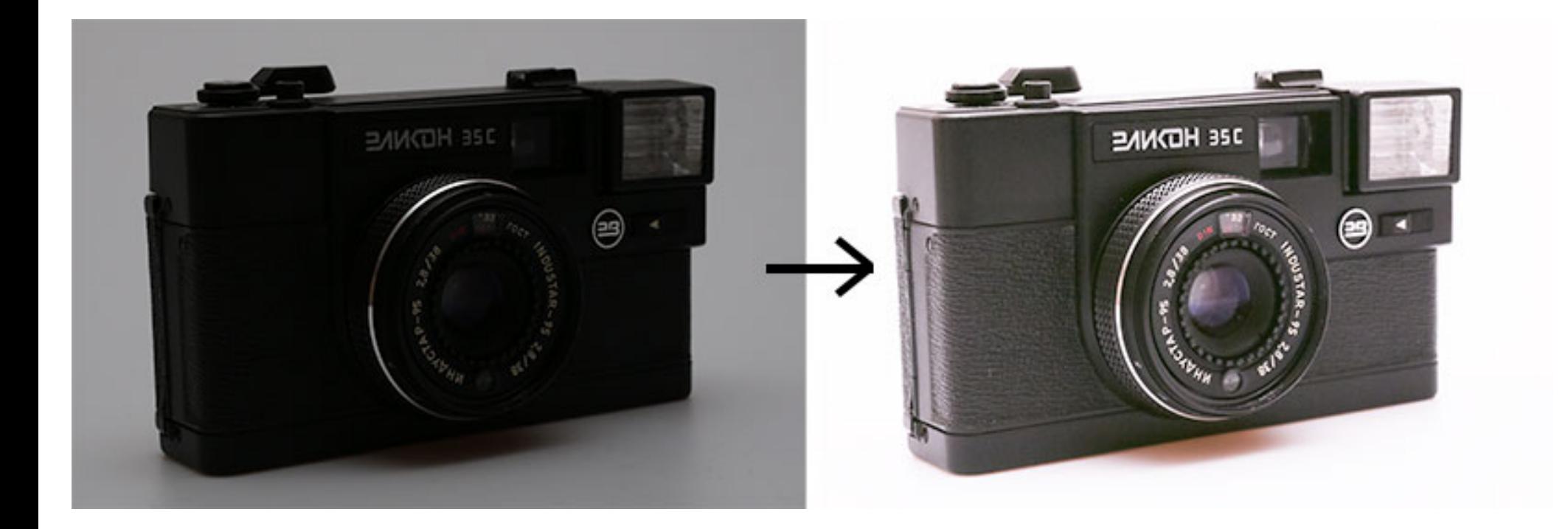

#### RAW - redukce šumu podle SW

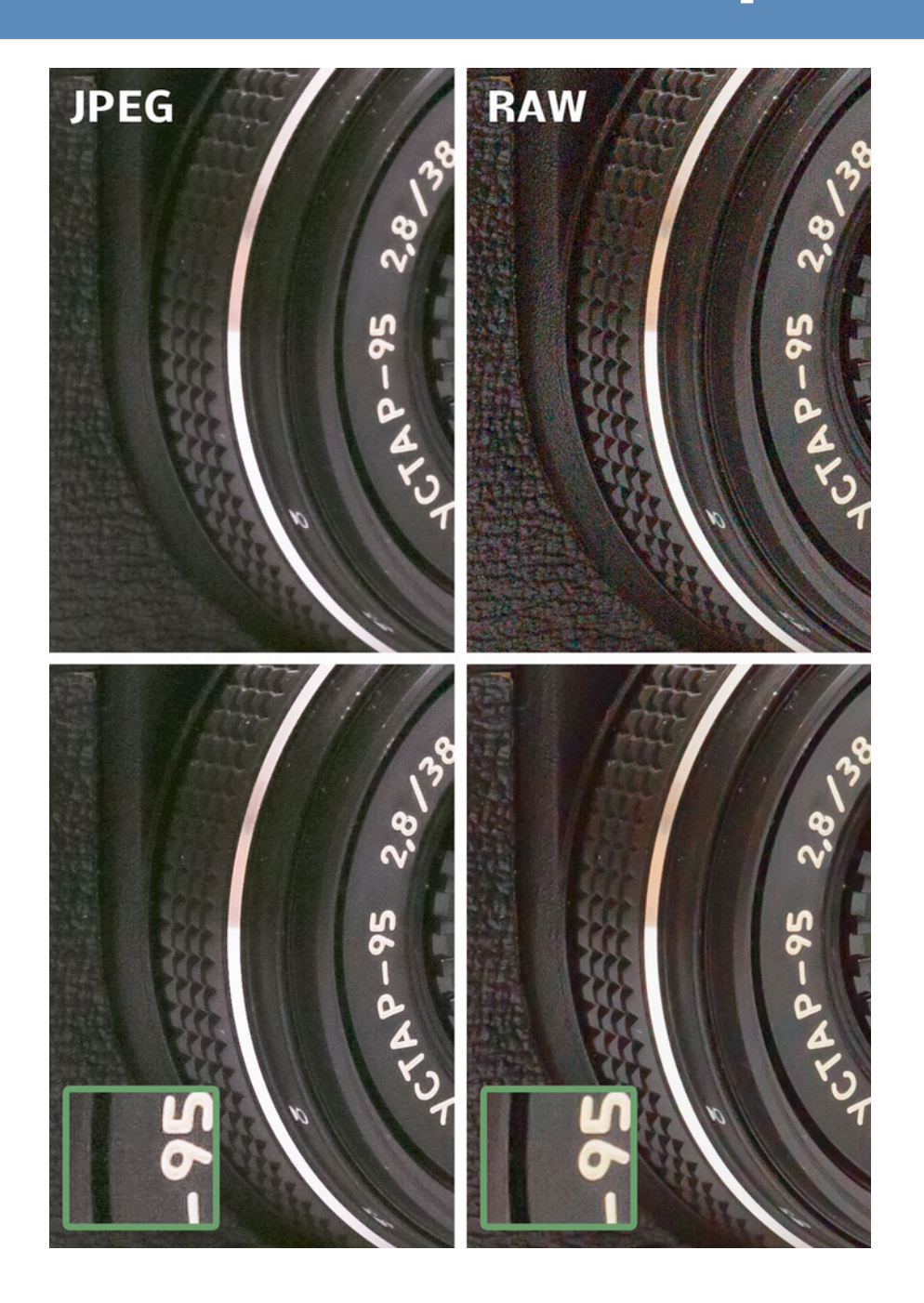

#### RAW - snad méně artefaktů

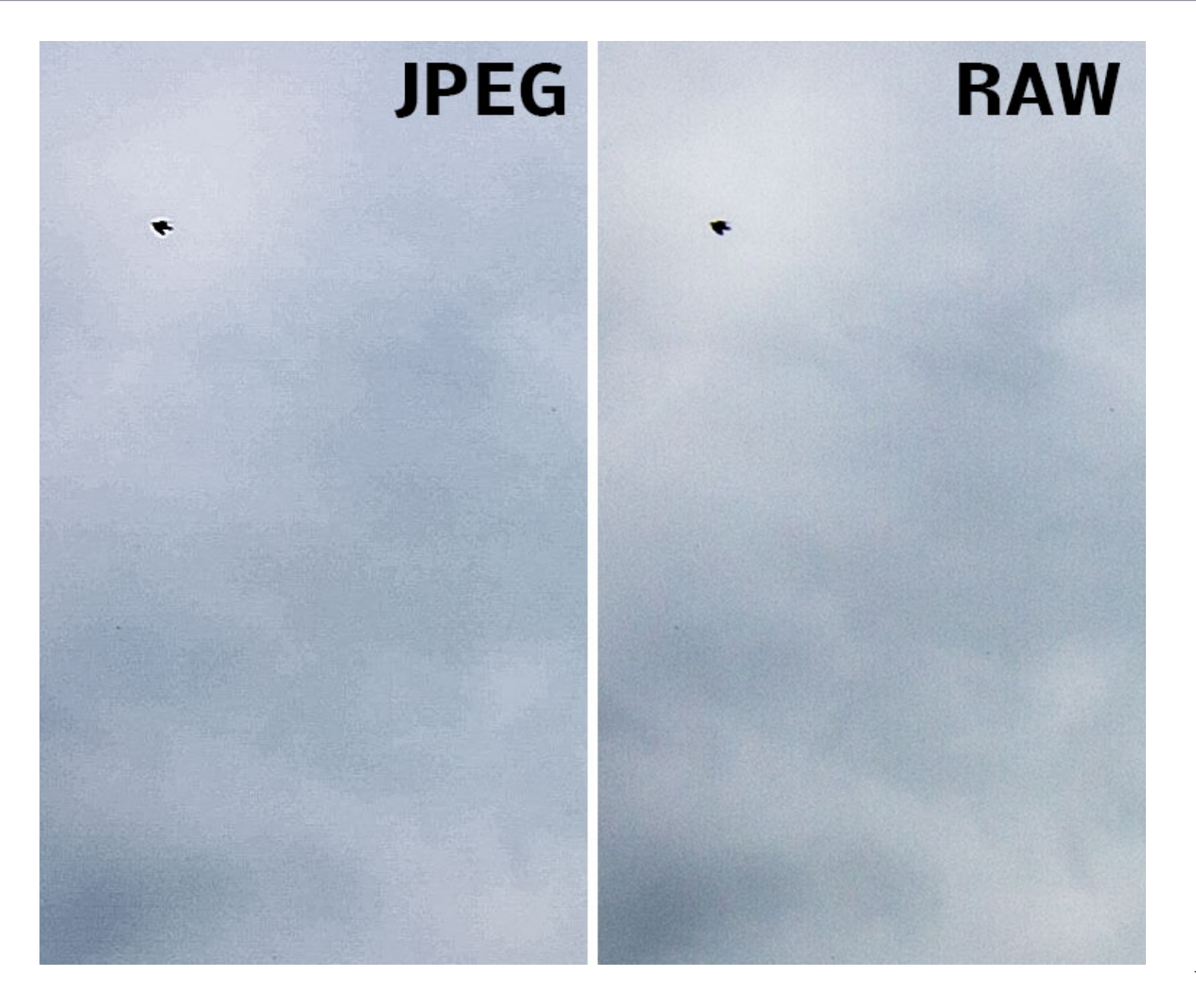

#### **RAW – opravy chyb objektivů**

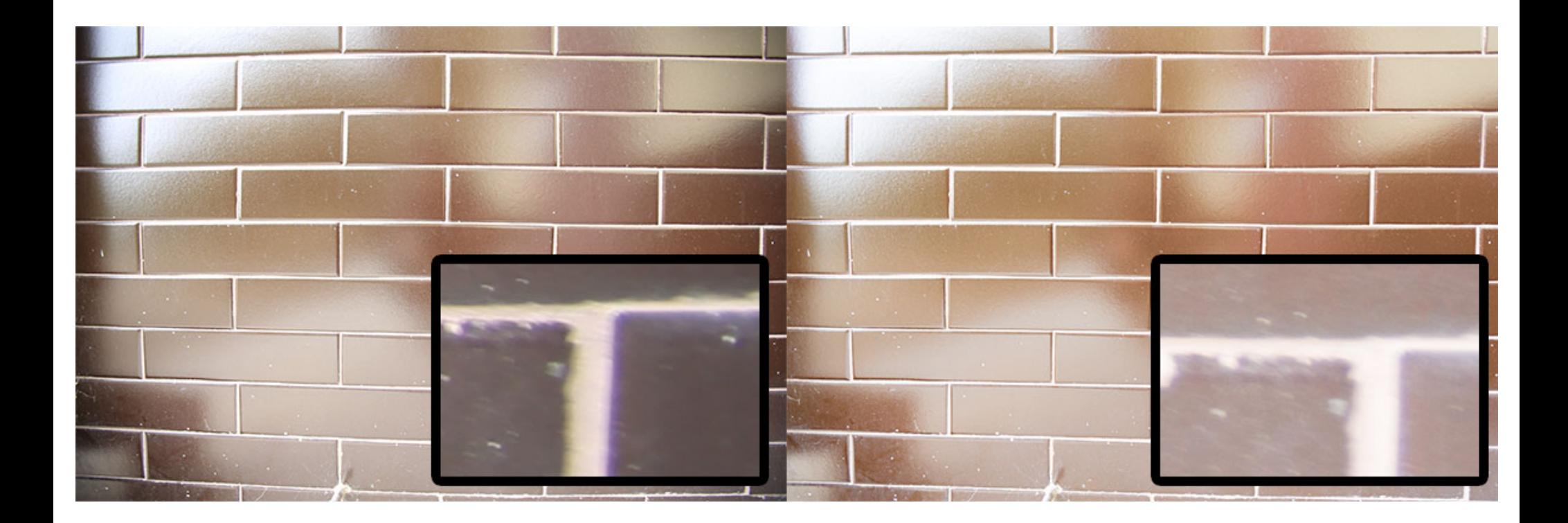

#### **DNG**

- **Variant RAWu je obrovské množství:**
	- **Adobe rozpoznával 75 variant během dvouleté podpory!**
- **DNG = Digital Negative** 
	- **Formát pro uložení syrových dat z různých zdrojů**
	- **Otevřená specifikace**
	- **Nezávislý na konkrétní aplikaci nebo operačním systému – tedy vhodný pro archivaci.**
	- **Potřeba sjednotit syrová data.**
	- **Formát je volně dostupný pro návrháře a vývojáře HW a SW.**
	- **Někteří výrobci jej do svých digitálů dávají**
		- **(např. Pentax K10D, Samsung GX-10, Leica M8 a další...).**

## DNG převodník

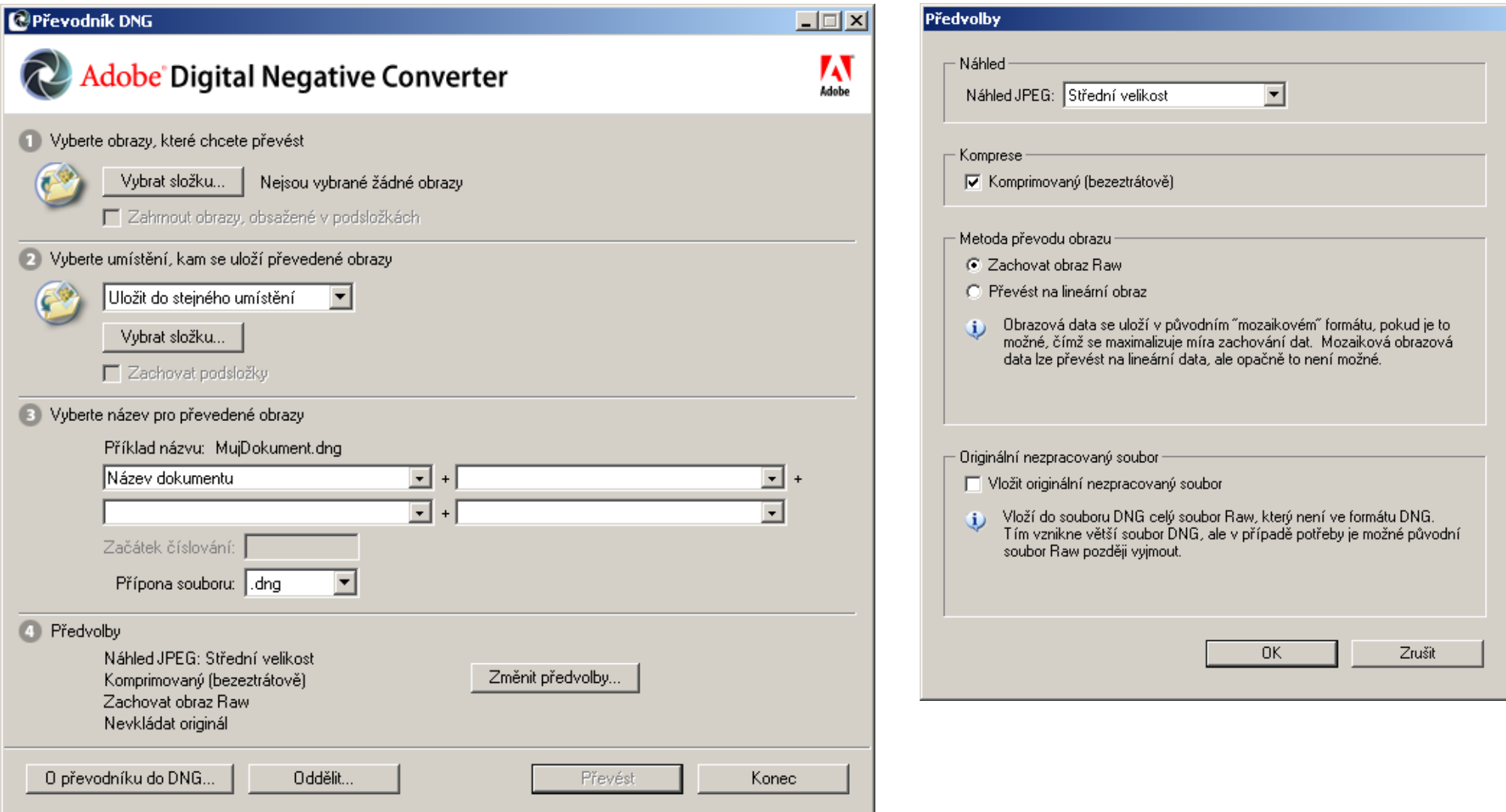

#### **GIF**

- GIF = Graphics Interchange Format
	- **Komprese LZW**
	- **možnost více předloh v jednom souboru**
	- **maximálně 8 bitů/pixel, tedy max. 256 barev (srov. 24bit na fotku...)**
	- **(Spojitost odstínů lze vylepšit rozptylováním dithering.)**

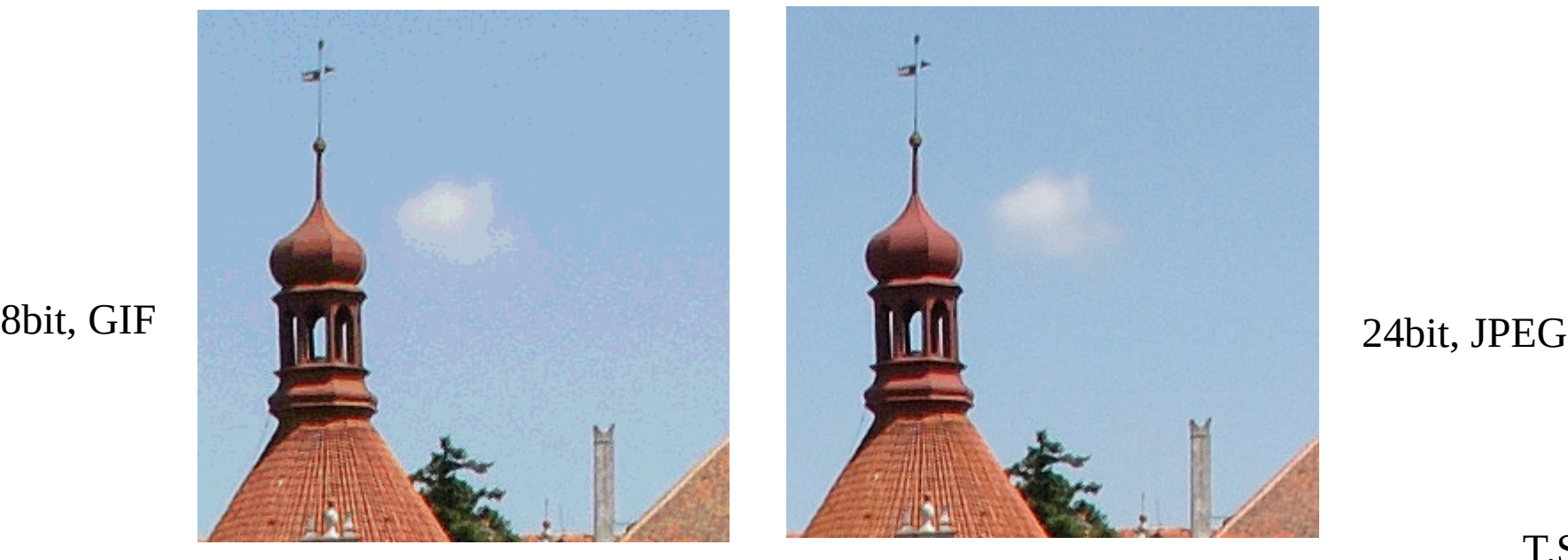

#### **GIF**

- **Dá využít k černobílým snímkům, nemusí-li být uloženy v barevném prostoru s vyšším rozlišením.**
- **Může definovat průsvitnou vrstvu, jednoduché cyklické animace.**
- **LZW má ale problémy, když se v obraze vyskytuje šum.**
- **LZW byl patentovaný a podléhal licenčním ujednáním.**

#### **PNG**

- **PNG = Portable Network Graphics**
- **Vytvořený, aby nahradil licencovaný GIF, k výměně obrázků po internetu, ne k profesionální práci s grafickými soubory (nepodporuje např. CMYK).**
- **Bezztrátová komprese, barevná hloubka RGB až 48 bitů, rozsah šedotónních odstínů 16 bitů.**
- **Dovoluje transparentnost.**
- **Nemá standardizovanou podporu pro EXIF :(**

#### **PNG**

- **"Chunks" = shluky**
- **délka dat, identifikace shluku, obrazová data...**
- **Výborný pro screenshoty**
	- **(tedy grafiku, která obsahuje i text a velké jednobarevné plochy)**

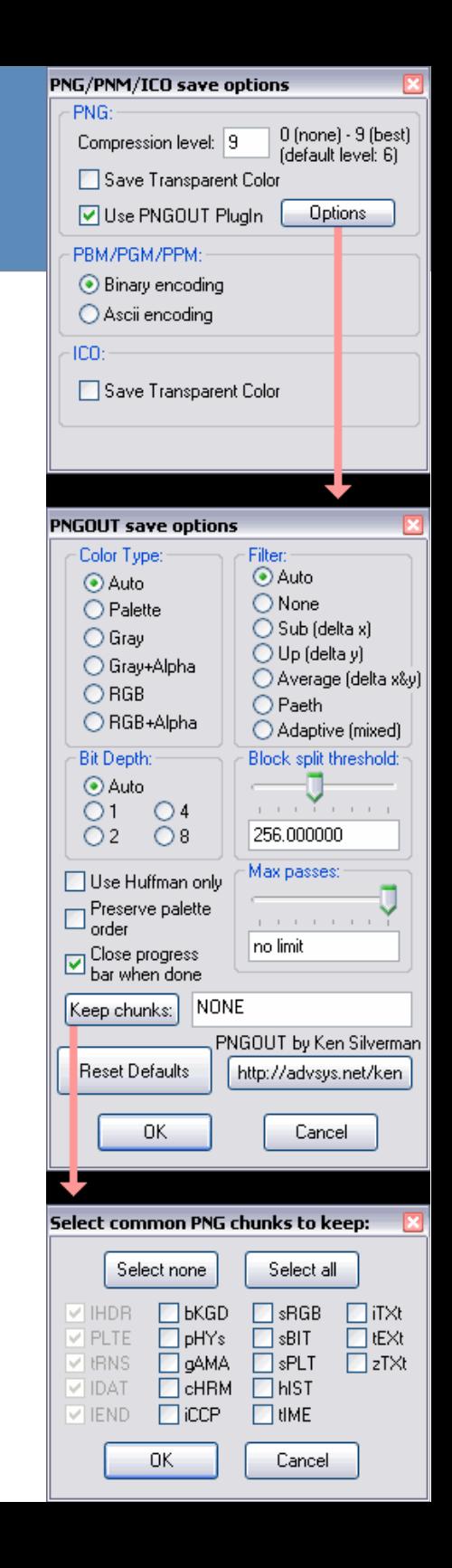

## **PNG vs. JPEG**

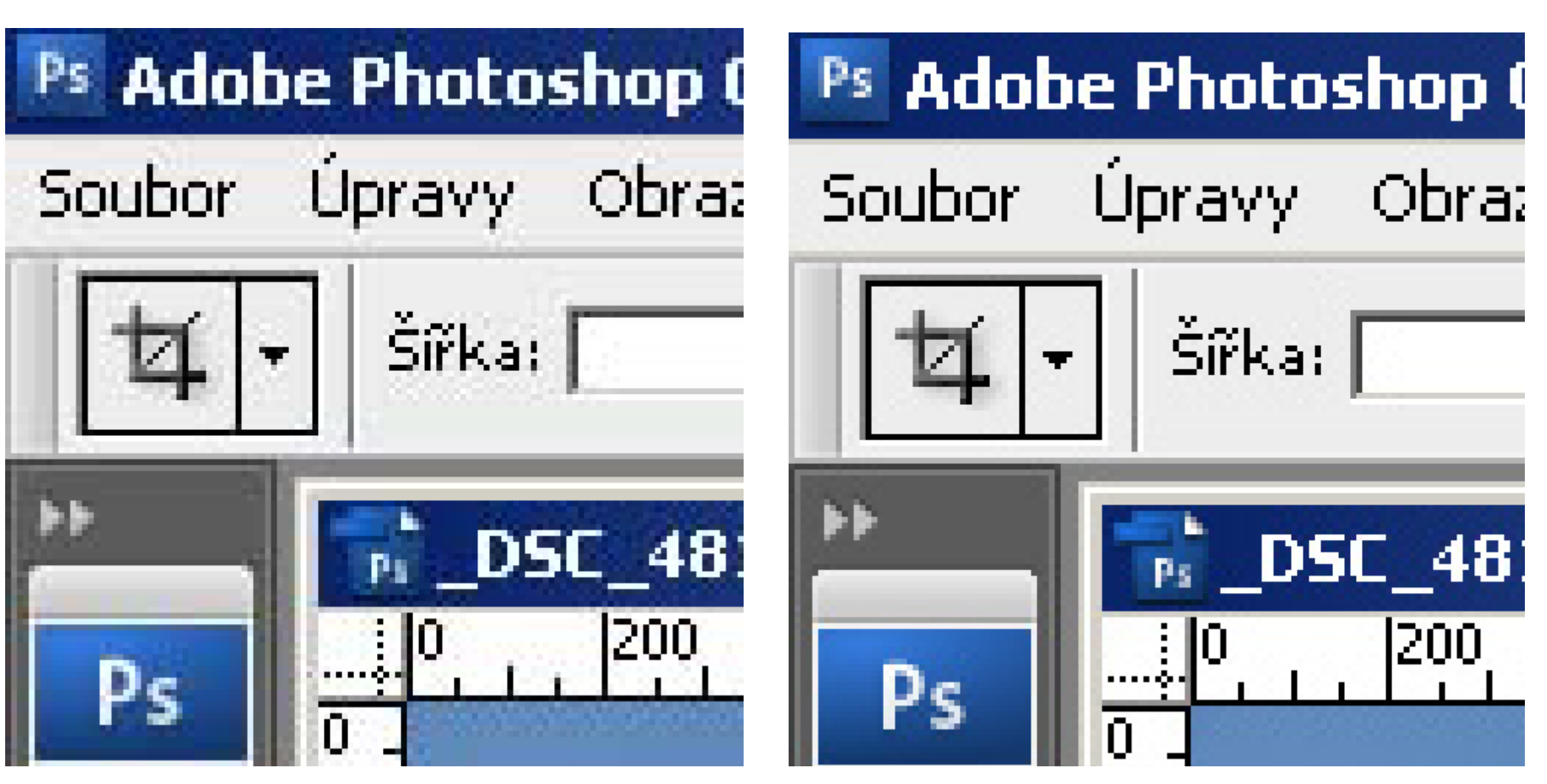

- **Joint Photographic Experts Group v roce 2000 s cílem nahradit deset let starý JPEG.**
- **Používá waveletovou (vlnkovou) transformaci.**
- **Lepší kvalita při vyšší kompresi (méně artefaktů než JPEG).**

- **Uchovává obrazy větší než 4 gigapixely.**
- **Umožňuje spravovat strukturovaná metadata, ale nepodporuje Exif.**
- **Vyšší výpočetní nároky na kódování, ale vysoká efektivita.**
- **Sporadické rozšíření (malá podpora aplikací, webu). :(**

#### **PSD**

- **PSD = Photoshop Document**
- **výchozí formát Adobe Photoshopu (podporuje všechny jeho možnosti).**
- **Práce ve vrstvách, barevné prostory, masky, ICC profily, transparentnost, alfa kanál, ořezové cesty...**
- **Částečná kompatibilita s dalšími aplikacemi**
	- **vrstvy mohou i nemusí fungovat**

#### **Metadata**

- **Exif = Exchangeable image file format**
- Metadata ("data o datech") obsahující informace o **grafickém výstupu z digitálního fotoaparátu.**
	- **Údaje o typu přístroje, expozici, WB, ohnisku...**
	- **Dále lze přidávat klíčová slova, popisky, copyright, GPS...**
- **K čemu je to dobré?**

#### **Metadata**

● **Můžete je i (ne)chtěně smazat.**

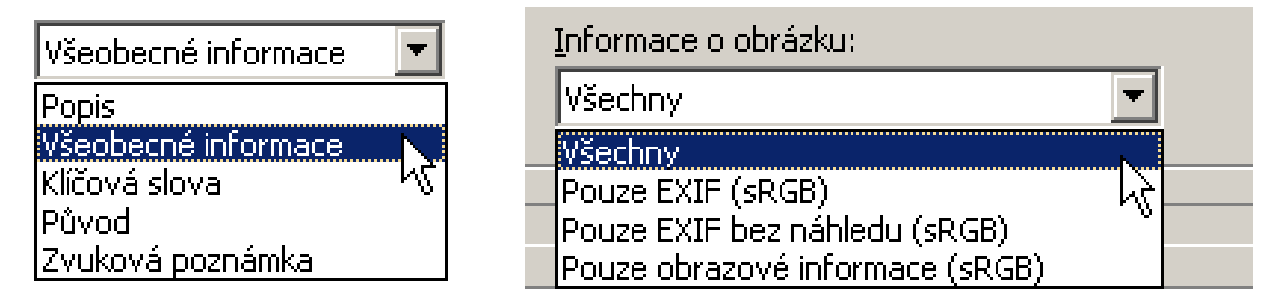

- **IPTC = International Press Telecommunications Council**
	- **Zpravodajský standard**

#### **EXIF**

**⊘ Informace o obrázku** 

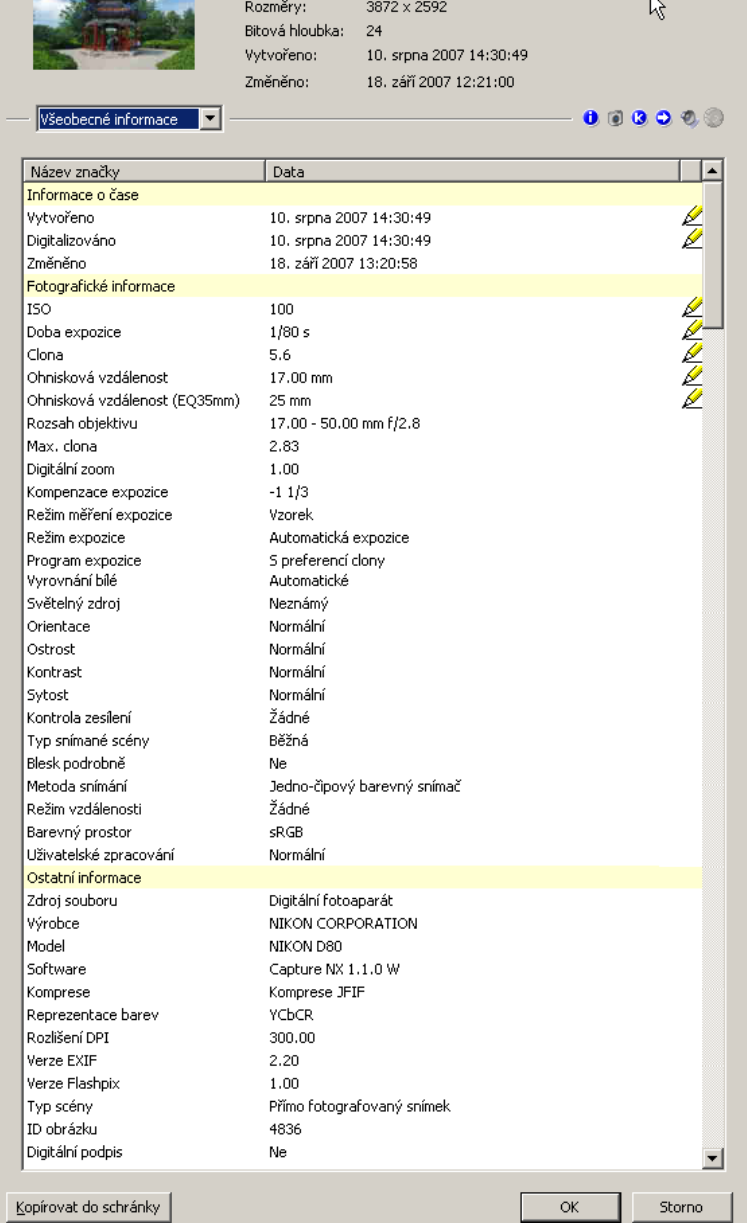

Jméno souboru: \_DSC\_4817\_nef<br>Velikost souboru: 7.2 MB (7 595 869 bajtů)

 $\overline{\mathbf{x}}$ 

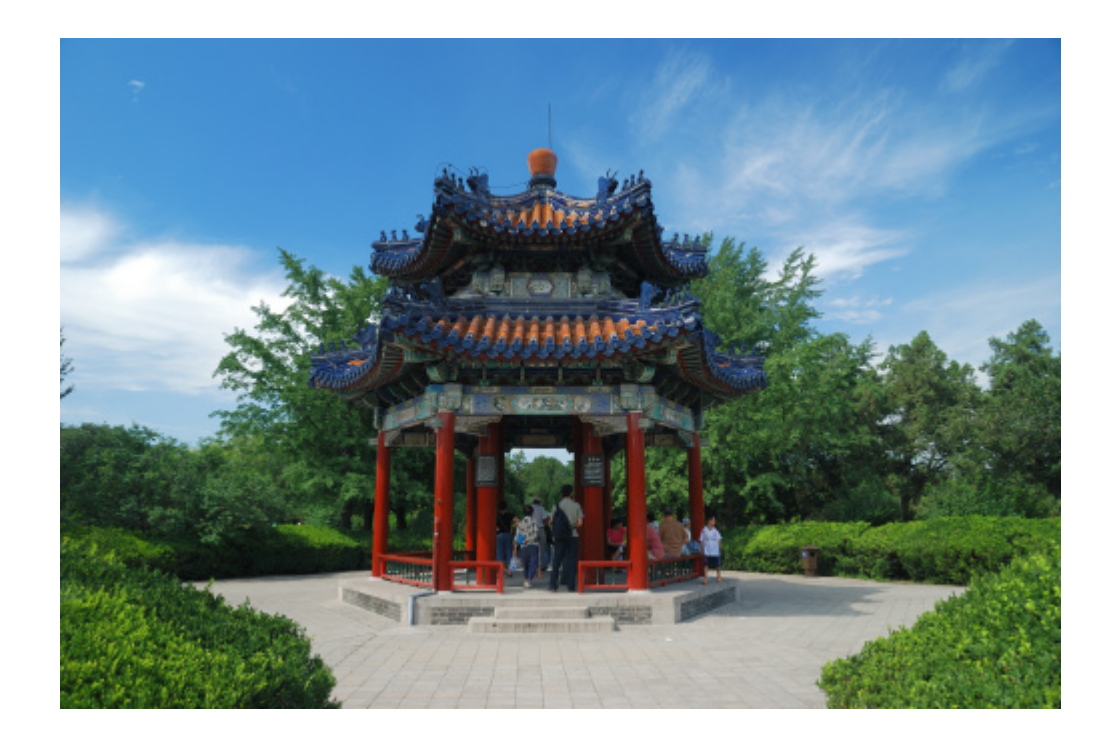

#### **Pro zajímavost: Chyby**

● **Jak moc byl poškozený soubor?**

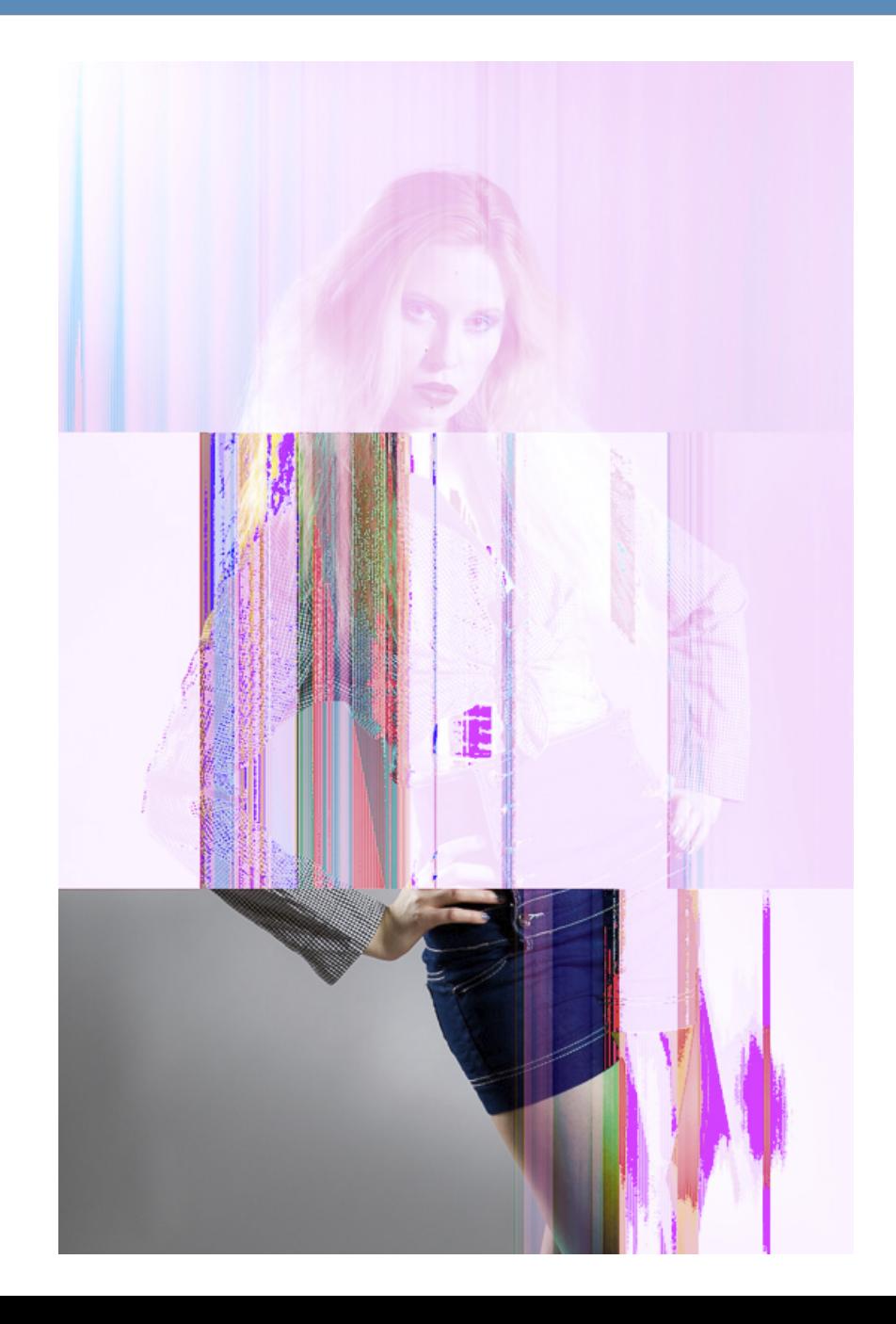

# **Chyby**

#### ● **Původní obrázek**

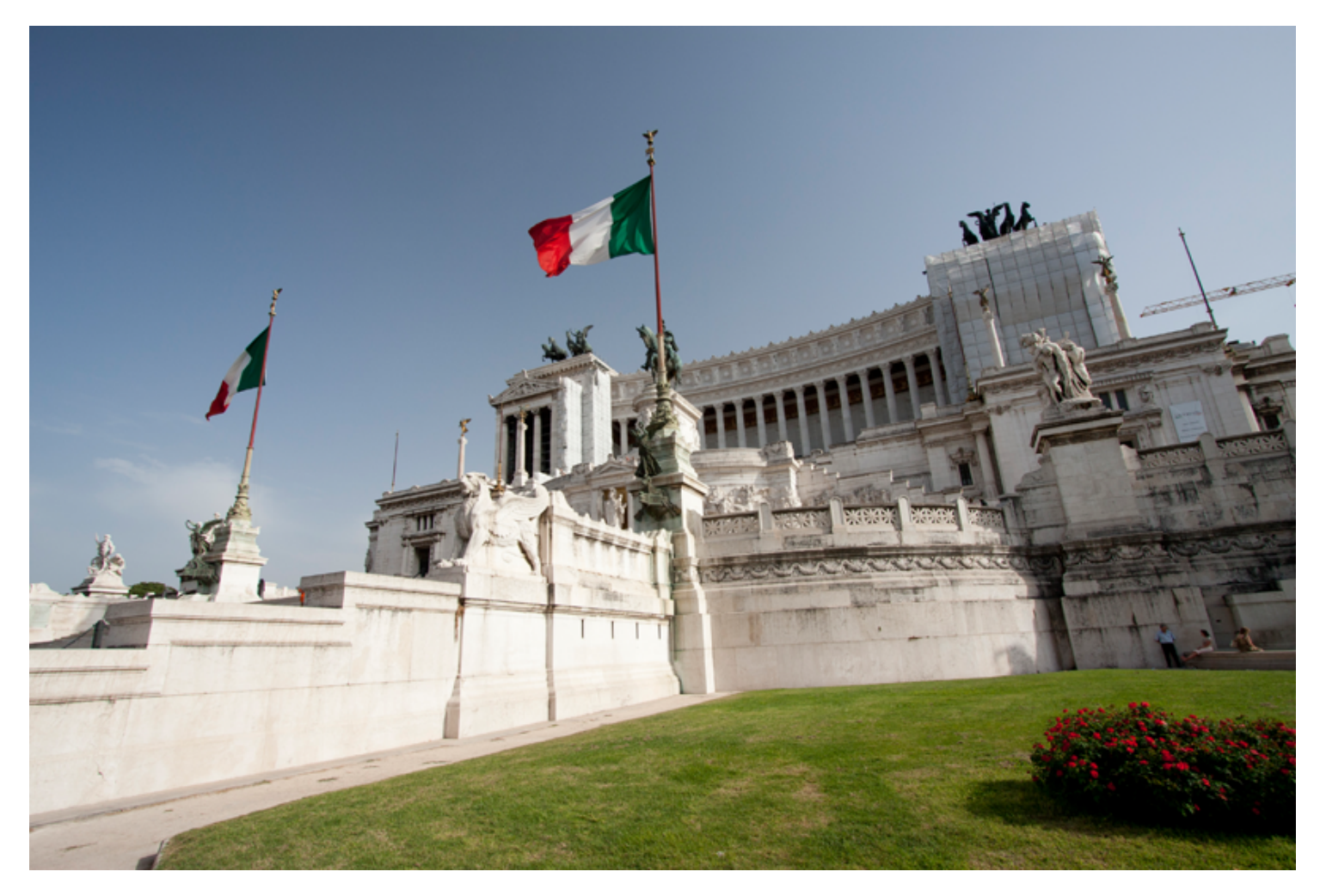

● **Co se stane, když změníme jeden bit?**

# Chyby - RAW (CR2 - Canon)

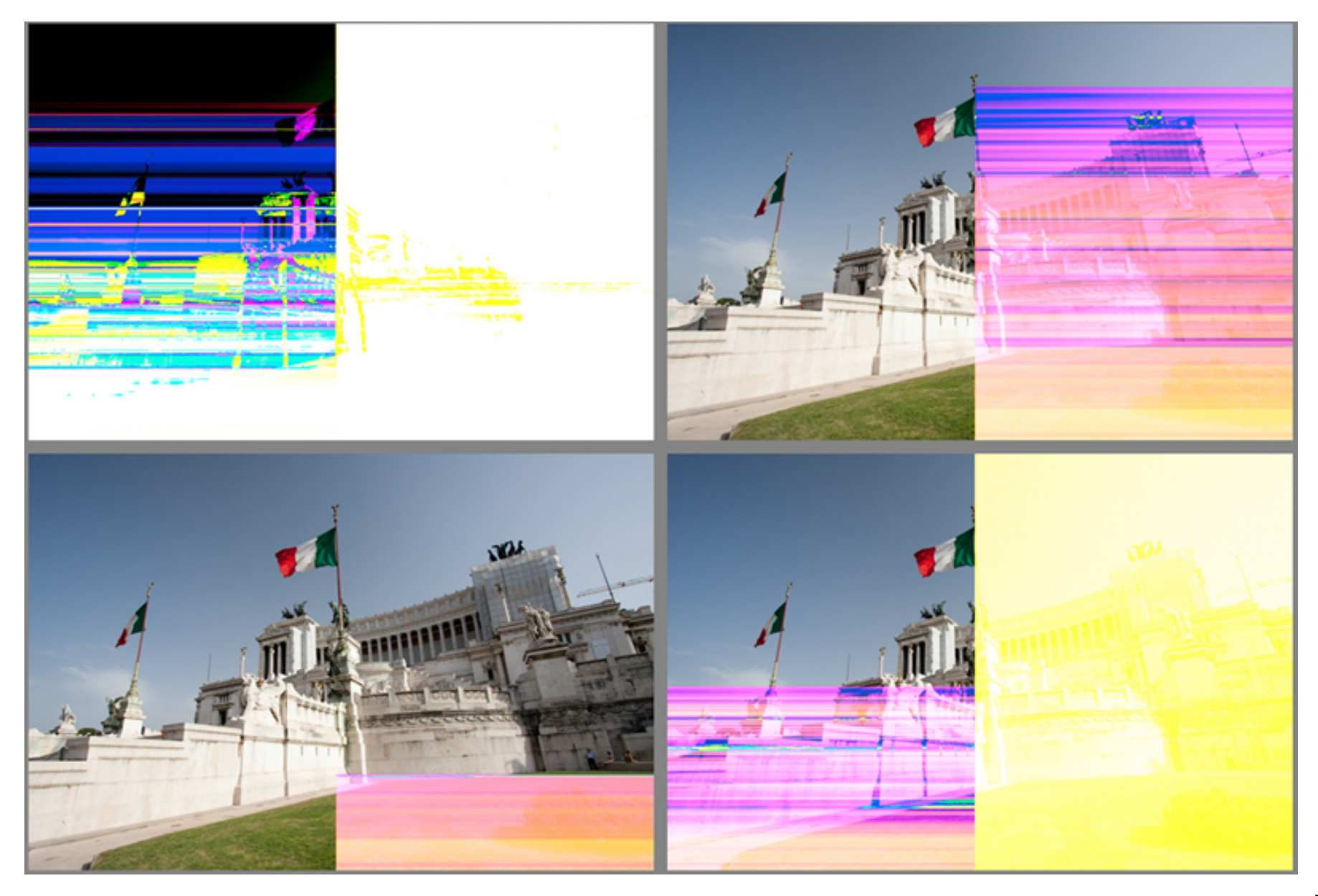

## Chyby - JPG

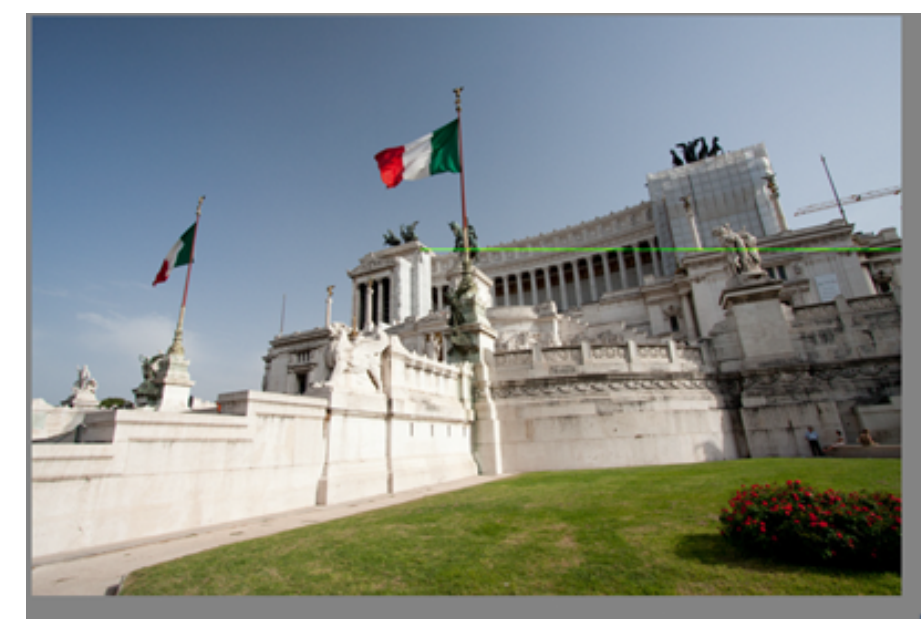

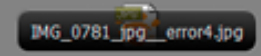

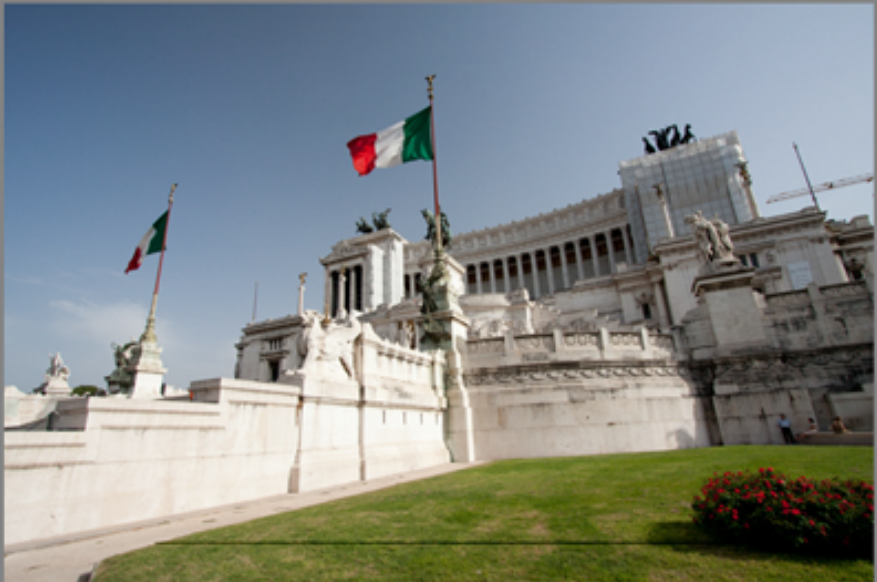

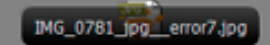

## Chyby - PNG

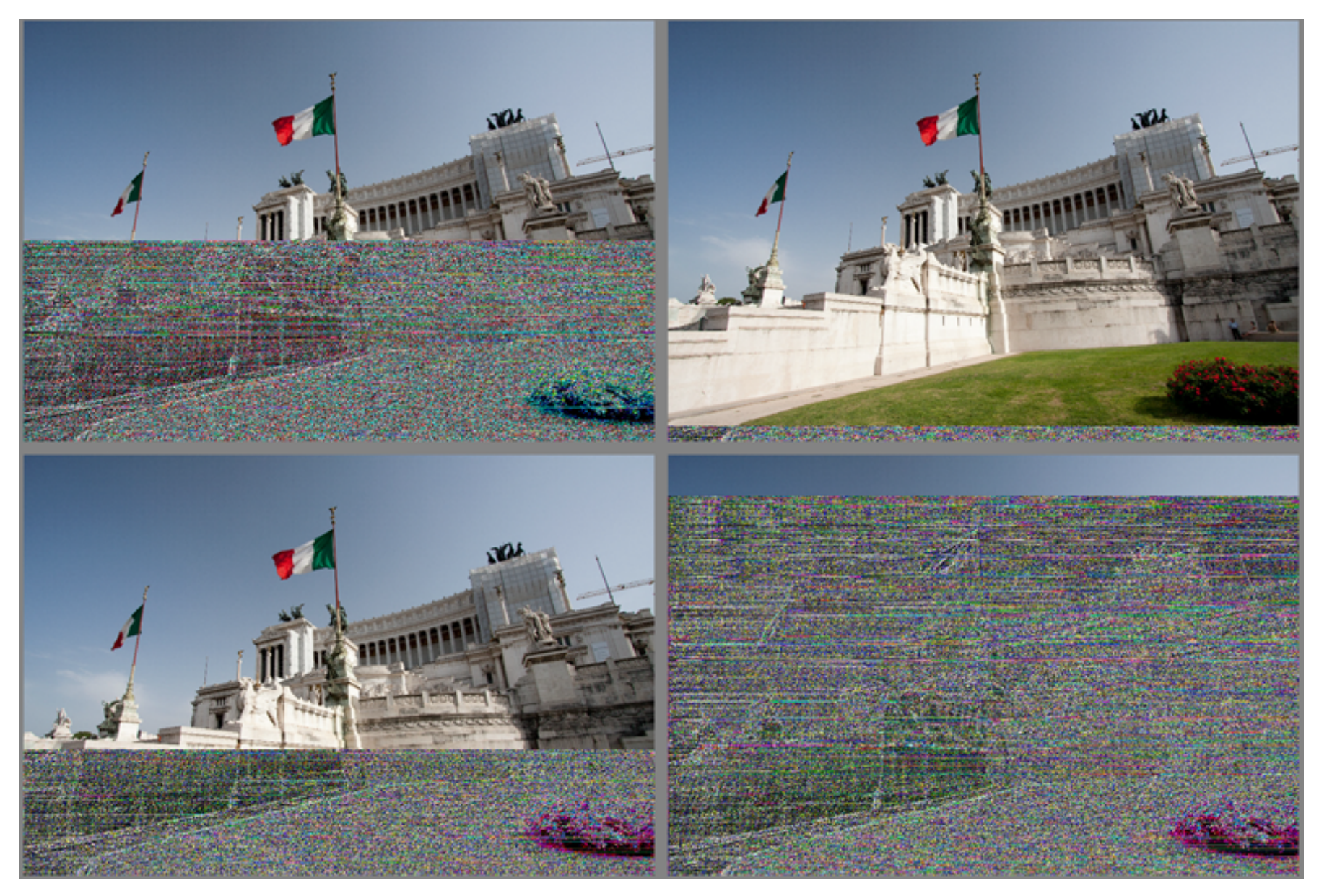

## Chyby - TIFF (LZW komprese)

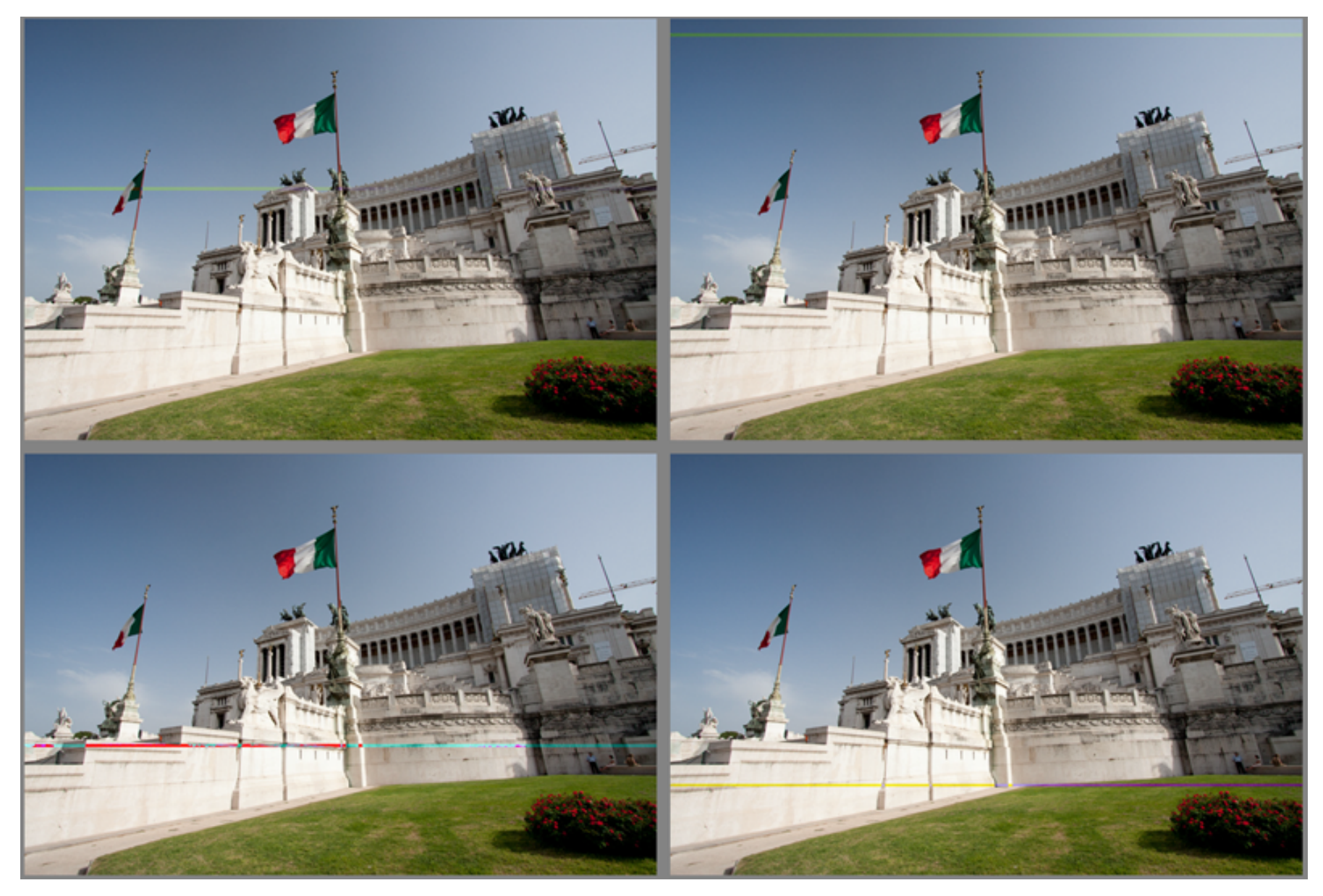

## **Zdroje obrázků a tabulek**

- **Zdroje obrázků a tabulek**
	- **archiv Víta Kovalčíka (V.K.)**
	- **archiv Tomáše Slavíčka (T.S.)**
	- **J.D. Murray, W.vanRyper : Encyklopedie grafických formátů**
	- **Roman Pihan : Mistrovství práce s DLSR**
	- **www.digiarena.cz**
	- **en.wikipedia.org**
	- **výukové materiály prof. Ing. Ivo Serby**